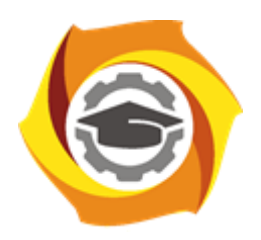

**Негосударственное частное образовательное учреждение высшего образования «Технический университет УГМК»**

### **МЕТОДИЧЕСКИЕ УКАЗАНИЯ К ВЫПОЛНЕНИЮ КУРСОВОГО ПРОЕКТА ПО ДИСЦИПЛИНЕ**

# **ПРОЦЕССЫ ПОДЗЕМНЫХ ГОРНЫХ РАБОТ**

**Специальность 21.05.04 Горное дело**

**Cпециализация Подземная разработка рудных месторождений**

**Уровень высшего образования** Специалитет

*(бакалавриат, специалитет, магистратура)*

**Квалификация выпускника** горный инженер (специалист)

Автор - разработчик: Волков П.В., канд. техн. наук, доцент

Рассмотрено на заседании кафедры разработки месторождений полезных ископаемых Одобрено Методическим советом университета 30 июня 2021 г., протокол № 4

> г. Верхняя Пышма 2021

# **СОДЕРЖАНИЕ**

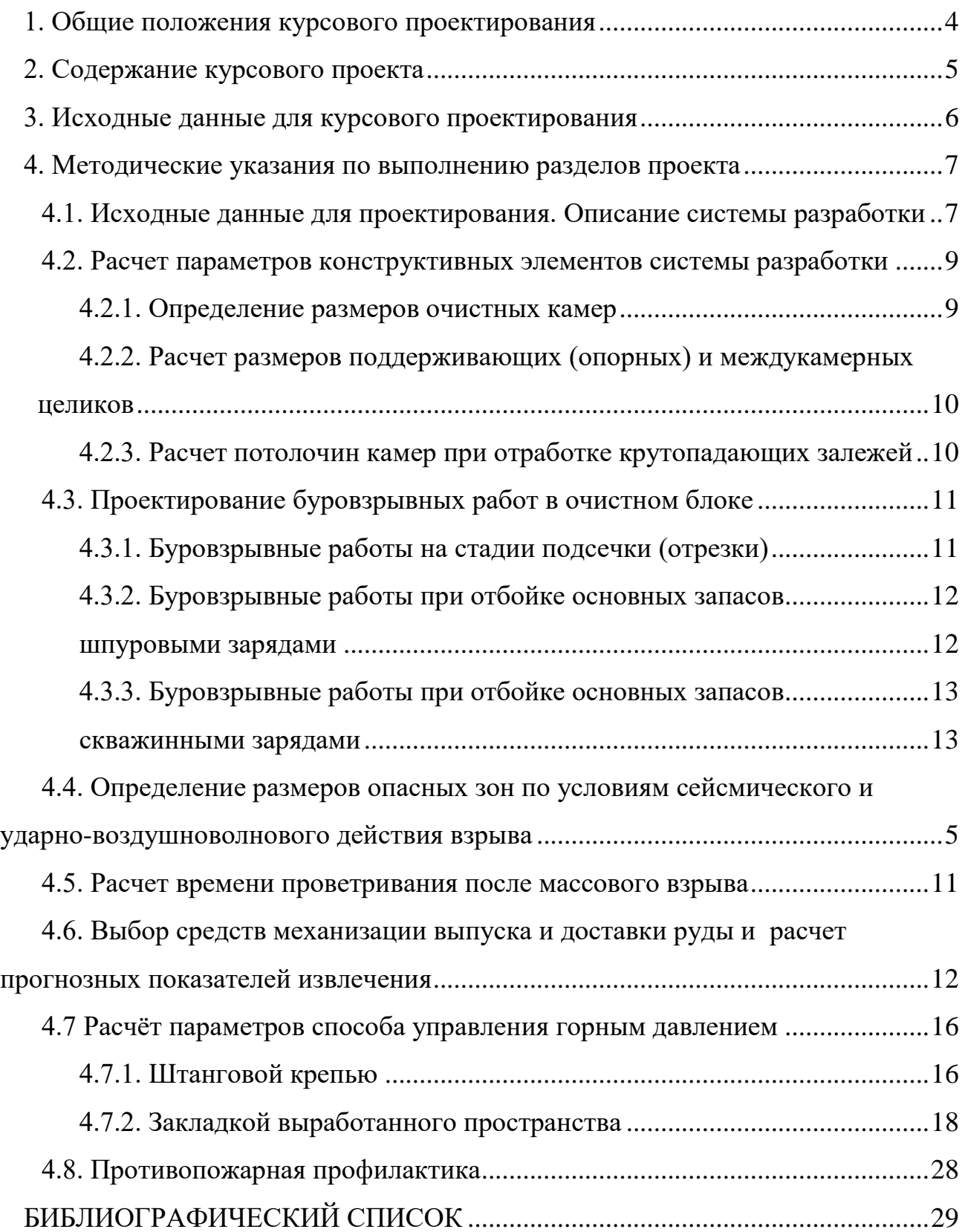

#### **ВВЕДЕНИЕ**

В соответствии с учебным планом и программой курса «Процессы подземных горных работ» студенты должны выполнить проект с целью закрепления знаний, полученных при изучении курсов «Физика горных пород», «Основы горного дела (подземная геотехнология), «Горные машины» и «Процессы подземных горных работ».

В ходе выполнения проекта студент должен научиться пользоваться справочной и специальной литературой, производить анализ горнотехнических условий месторождения, самостоятельно решать вопросы проектирования отбойки, выпуска, доставки руды и управления горным давлением, а также приобрести навыки публичной защиты принятых в проекте решений. Особое внимание следует уделить внедрению новейших достижений технического прогресса, передового опыта рудников, рациональному использованию недр и охране окружающей среды, обоснованию проектных решений на ПЭВМ.

При выполнении курсового проекта студент использует рекомендуемую литературу и другие источники научно-технической информации, перечень которых приводится в конце пояснительной записки.

Выполненный проект предварительно проверяется руководителем, а затем защищается студентом перед комиссией, созданной по распоряжению заведующего кафедрой.

### **1. ОБЩИЕ ПОЛОЖЕНИЯ КУРСОВОГО ПРОЕКТИРОВАНИЯ**

<span id="page-3-0"></span>Проект должен содержать технические решения по производственным процессам подземных горных работ. Принятые решения подтверждаются инженерными расчетами, а в некоторых случаях, и технико-экономическим обоснованием, а также текстовыми и графическими пояснениями. По каждому разделу проекта определяются основные показатели и составляется соответствующая техническая документация.

К защите проект представляется расчетно-пояснительной запиской и 1-2 листами чертежей.

Пояснительная записка по объему должна состоять из 35 – 50 с. печатного текста на бумаге формата А4. В ней же размещаются рисунки и схемы, иллюстрирующие расчеты и проектные решения.

Оформление записки производится в соответствии с требованиями ТУ УГМК.

Графическая часть выполняется на ватмане формата А1 в программных комплексах, установленных на компьютерах ТУ УГМК. Количество листов должно определяться необходимостью и масштабом демонстрации тех или иных принятых решений.

Оформление чертежей производится в соответствии с требованиями государственной Единой Системы Конструкторской Документации (ЕСКД).

# **2. СОДЕРЖАНИЕ КУРСОВОГО ПРОЕКТА**

<span id="page-4-0"></span>Пояснительная записка:

Введение

- 1. Исходные данные для проектирования. Описание системы разработки.
- 2. Расчет параметров конструктивных элементов системы разработки.
- 3. Проектирование буровзрывных работ в очистном блоке.
- 3.1. Выбор диаметра заряда и средств бурения.
- 3.2. Выбор типа ВВ, способа и средств заряжания.
- 3.3. Расчет удельного расхода ВВ и параметров сетки скважин (шпуров).
- 3.4. Конструкция заряда, размещение и вес зарядов в слое (расчет длин недозаряда и заряда в каждой скважине (шпуре)).
- 3.5. Определение объема массового взрыва (количество слоев, вееров, заряд веера, общий заряд).
- 3.6. Средства взрывания и расчет параметров взрывной сети (интервал замедления, схема взрывной сети и ее коммутация).
- 4. Определение размеров опасных зон по условиям сейсмического и ударновоздушноволнового действия взрыва. Разработка мер по снижению разрушающего действия взрыва.
- 5. Расчет необходимого количества воздуха и времени проветривания.
- 6. Составление технической документации на проведение взрыва.
- 7. Выпуск и доставка руды. Расчет показателей извлечения.
- 7.1. Выбор способа доставки и средств ее механизации.
- 7.2. Обоснование размеров и форм сечения выработок выпуска и доставки.
- 7.3. Конструкция днищ блоков.
- 7.4. Расчет прогнозных потерь и разубоживания руды по блоку.

Заключение.

Список использованных источников.

# Графическая часть:

В левом верхнем углу листа приводится расчетная схема задания (конструкция системы разработки) в масштабе 1:500. Графические материалы по технологии буровзрывных работ в очистном забое выполняются в масштабе 1:50, 1:100, 1:200. Сопряжения доставочных и выпускных выработок вычерчиваются в масштабе 1:50. Графики изменения качества руды и показателей приводятся в любом удобном для рассмотрения масштабе.

# <span id="page-5-0"></span>**3. ИСХОДНЫЕ ДАННЫЕ ДЛЯ КУРСОВОГО ПРОЕКТИРОВАНИЯ**

Задание на проект выдается для горно-геологических и горнотехнических условий рудника, на котором студент проходил первую производственную практику или для условного месторождения.

Исходные данные для проектирования включают характеристику месторождения или его участка, содержание полезного компонента, физико-механические свойства руд и пород, вариант системы разработки, особые требования и условия.

# <span id="page-6-1"></span><span id="page-6-0"></span>**4. МЕТОДИЧЕСКИЕ УКАЗАНИЯ ПО ВЫПОЛНЕНИЮ РАЗДЕЛОВ ПРО-ЕКТА**

# **4.1. Исходные данные для проектирования. Описание системы разработки**

Описываются горно-геологические и горнотехнические условия разработки месторождения, приводятся основные физико-механические характеристики руд и вмещающих пород.

Дается краткая характеристика заданной системы разработки, поясняется порядок развития подготовительно-нарезных и очистных работ в блоке.

#### <span id="page-8-0"></span>**4.2. Расчет параметров конструктивных элементов системы разработки**

При проектировании выполняются:

1) анализ и выбор методов решения задач управления горным давлением применительно к заданным условиям;

расчёт крепи, допустимых пролетов (площадей) обнажений пород;

расчёт прочных размеров барьерных и опорных целиков;

выбор оборудования для осмотра, оборки крепления пород.

Вначале анализируются условия разработки, формулируются требования к способу управления горным давлением, выбирается наиболее приемлемый. Здесь же определяется перечень параметров, подлежащих инженерному расчёту. Обычно это пролёты, площади обнажений пород, толщина потолочин и междуэтажных целиков (МЭЦ), размеры барьерных и опорных целиков, стоечной, распорной или штанговой крепи [8, 9].

Далее производится определение параметров системы разработки по условиям горного давления, а также параметров крепи, которая может иметь как основное, так и вспомогательное значения. Размеры элементов систем разработки получают, используя методические рекомендации работ [8, 9].

### 4.2.1. Определение размеров очистных камер

<span id="page-8-1"></span>При разработке залежей крепких руд очистные камеры разделяют на две группы:

- камеры, в которых при очистной выемке работают люди и горная техника (сплошная и камерно-столбовая системы разработки);
- камеры, в которых при отработке запасов руды люди и горная техника не работают (системы подэтажных штреков, этажно- и подэтажно-камерная).

Коэффициент запаса прочности (устойчивости) обнажений массива для камер первой группы принимают 3-5; для камер второй группы -1,5 - 2.

При решении вопросов поддержания очистного пространства в курсовом проекте необходимо определить [8,27]:

- предельные устойчивые пролеты горизонтального и вертикального обнажений массива в данных горнотехнических условиях;
- с учетом требуемого коэффициента запаса прочности ширину и высоту очистной камеры, обеспечивающих безопасность работ;
- уточнить ширину, высоту и длину камер по геологическим и технологическим факторам.

### <span id="page-9-0"></span>4.2.2. Расчет размеров поддерживающих (опорных) и междукамерных целиков

При сплошной и камерно-столбовой системах разработки опорные (поддерживающие) целики рассчитывают с коэффициентом запаса прочности- в среднем 4. Для расчета диаметра (ширины) целика определяются:

- вес подработанных смежными очистными камерами пород кровли оказывающих давление на целик;
- суммарную результирующую нагрузку на целик от веса подработанных пород и естественных напряжений;
- предел прочности пород на сжатие и максимальное нормальное напряжение в массиве целика;
- ширину (диаметр) поддерживающего целика с учетом требуемого коэффициента запаса прочности.

При отработке крутопадающих залежей для расчета ширины междукамерного целика определяются:

- давление на массив целика налегающей толщи вмещающих пород;
- нормальную и касательную составляющие результирующего напряжения (давления);
- предел прочности руды на сжатие с учетом коэффициента структурного ослабления массива руды;
- ширину междукамерного целика с учетом требуемого коэффициента запаса прочности.

<span id="page-9-1"></span>4.2.3. Расчет потолочин камер при отработке крутопадающих залежей

При расчете толщины потолочин [8, 27] определяются:

- мощность толщи пород, подработанных камерами нижнего этажа и верхнего выработанного пространства, создающей дополнительное давление на массив потолочины;
- дополнительное давление подработанных пород на массив потолочины;
- результирующее напряжение, действующее на массив потолочины (дополнительное плюс основное);
- нормальную и касательную составляющие результирующего напряжения;
- предел прочности руды на растяжение;
- толщину потолочины камеры по линии падения с учетом требуемого коэффициента запаса прочности.

По данным расчета размеров камер, целиков и потолочин на чертежах (в трех проекциях) вносятся изменения в конструкцию системы разработки.

#### **4.3. Проектирование буровзрывных работ в очистном блоке**

<span id="page-10-0"></span>В этом разделе проекта определяются параметры и показатели буровзрывных работ на разных стадиях очистной выемки (подсечка, отрезка, отбойка основных запасов, погашение целиков) и составляется необходимая техническая документация на производство буровых и взрывных работ.

4.3.1. Буровзрывные работы на стадии подсечки (отрезки)

<span id="page-10-1"></span>Воронки выпуска, подсечка, отрезное пространство могут образовываться по нескольким схемам с использованием шпуровых, скважинных зарядов, зарядов штанговых скважин. Способ отбойки определяется большим числом факторов, основными из которых являются размеры забоя, требуемое качество дробления, необходимость валовой или селективной выемки, вид механизации последующих процессов и т.д.

При мелкошпуровой отбойке расчёт параметров БВР аналогичен расчёту при проходке горизонтальных или вертикальных выработок, но так как воронки подсечки представляют собой усечённые пирамиду или конус и отбойка ведётся секциями, то расчёты параметров БВР проводят для каждой секции. При секционном оформлении выработок подсечки шпуры обычно заряжают патронированными ВВ, но возможно применение гранулированных с соответствующей механизацией.

На каждый очистной забой, при мелкошпуровом способе оформления воронок, на основе типового паспорта БВР для данного предприятия составляется паспорт, который является основным документом ведения буровзрывных работ. С изменением горно – технических условий паспорт составляют заново.

Паспорт состоит из трёх разделов: технико – экономические данные, схема расположения шпуров в забое, схема монтажа взрывной сети. Если проветривание забоя после взрыва производится с помощью местного вентилятора, то дополнительно делается расчёт потребного количества воздуха и прилагается схема установки вентилятора.

При оформлении выработок первой стадии очистных работ глубокими шпурами или скважинами приемлемы расчёты БВР при скважинной отбойке (см. ниже). В этом случае составляется проект технологического массового взрыва, включающий технический расчет и распорядок его проведения (приложение 1).

## 4.3.2. Буровзрывные работы при отбойке основных запасов шпуровыми зарядами

<span id="page-11-1"></span><span id="page-11-0"></span>Расчёт основных параметров БВР при врубовых схемах отбойки производится аналогично расчёту при проведении горизонтальных горных выработок. Объектами расчета являются: диаметр заряда, удельный расход ВВ, линия наименьшего сопротивления (ЛНС), расстояние между зарядами в ряду, вес заряда в зарядных полостях, общий вес заряда, интервал замедления.

При использовании уступных схем отбойки удельный расход ВВ

$$
q = q_{\rho} e K_{\nu} K_{n} K_{d}, \qquad (4.1)
$$

где *q <sup>з</sup>-* эталонный удельный заряд ВВ, кг/м <sup>3</sup>(см. табл. 4.1);

- *е –* коэффициент работоспособности ВВ;
- *КУ*  коэффициент, учитывающий условия действия заряда,  $K_y$ =1 при шпурах, направленных параллельно обнаженной поверхности; *К<sup>У</sup>* =1,4-1,6 при врубовых схемах отбойки;
- $K_n$  коэффициент, учитывающий способ заряжения,  $K_n=1$  при ручном заряжании патронированными ВВ; *Кп*=0,9 – 0,95 – при пневмозаряжании гранулированными ВВ;
- *К<sup>d</sup>* коэффициент, учитывающий диаметр шпура;

$$
K_d = (d/ 0.042)^{nd}
$$
 (4.2)

d – принятый диаметр шпура, м;

 $n_d - 0.5 \div 1.0$  (большие значения в монолитных породах, меньшие - в трещиноватых).

Таблица 4.1

#### Эталонный удельный заряд ВВ

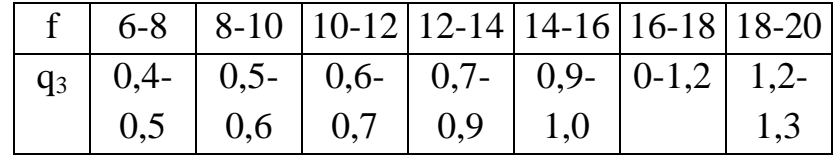

 ЛНС при уступной отбойке, когда шпуры параллельны обнаженной поверхности;

$$
W = d \sqrt{0.785 \rho_{BB} K_3 / (mq)}
$$
 (4.3)

$$
W = 29,25 \text{ K}_{\text{r}} \text{ d } \sqrt{\frac{\rho_{BB}e}{\gamma}} , \qquad (4.4)
$$

где W – линия наименьшего сопротивления, м;

 $\rho_{\, \rm BB}$  – плотность заряжания, кг/м $^3;$ 

- $K_3$  коэффициент заполнения шпуре,  $K_3$ =0,6-0,72;
- m коэффициент сближения зарядов;
- q удельный заряд BB, кг/м<sup>3</sup>;
	- $K_{\tau}$  коэффициент трещиноватости,  $K_{\tau}=0.9-1.0$ ;
	- d диаметр заряда ВВ, м;
	- е коэффициент работоспособности ВВ;
	- плотность руды (породы) в массиве.

Расстояние между шпурами в ряду определяется из соотношения

$$
a = mW, \t\t(4.5)
$$

где m – коэффициент сближения шпуров (скважин),

 m=0,8-1,4; но на стадии проектирования рекомендуется принимать  $m=1$ .

 Количество и глубину шпуров в очистных забоях следует принимать исходя их горнотехнических условий, возможностей бурового оборудования и организации работ.

<span id="page-12-0"></span>По рассчитанным и принятым параметрам составляется паспорт БВР.

## 4.3.3. Буровзрывные работы при отбойке основных запасов скважинными зарядами

<span id="page-12-1"></span>Основными параметрами скважинной отбойки являются диаметр заряда, удельный расход ВВ, ЛНС, интервал замедления, определение которых ведется по известным методикам, предложенным проф. В.Н. Мосинцом.

Исходя из упругих характеристик разрушаемой среды, определяется расчетная потенциальная энергия ВВ [2]

$$
Q_{\rho} = \frac{(0.0126 \cdot \rho \cdot C_{p} - 1.7 \cdot 10^{4})10^{4}}{(K - 1) \cdot \rho_{BB}}
$$
(4.6)

где  $Q_p$  – потенциальная энергия ВВ, кДж;

 $\rho$  - плотность пород, кг/м<sup>3</sup>;

С<sup>р</sup> - скорость продольных волн, м/с;

К - показатель изэнтропы, К=1,5-3,0;

 $\rho_{\text{\tiny BB}}$ - плотность заряжания, кг/м<sup>3</sup>.

По расчетному Q<sub>p</sub> подбирается ближайшее по характеристике ВВ, для которого определяется удельный заряд на дробление массива руды

$$
q_{\text{mp}} = \frac{1800\left(\sqrt{f} + 0.16 \lg V_n\right)\left[240 - 110 \lg d_c + 5.5(\lg d_c)^2\right]}{Q_v^{1+\eta}},\quad(4.7)
$$

 $q_{\mu\nu}$  – удельный заряд ВВ на дробление, кг/м<sup>3</sup>; где

f - коэффициент крепости руды;

 $V_{\pi}$  - скорость нагружения массива при взрыве заряда  $BB$ ,  $\Pi$ a/c

$$
V_{\pi} = (0.5-1) \cdot 10^{4};
$$

d<sub>c</sub> - средний размер куска, см;

η - коэффициент полезного механического действия взрыва

$$
\eta = 0.03 - 0.05.
$$

Зная удельный заряд на дробление, можно определить удельный заряд на перемещение горной массы взрывом

$$
q_{\rm n} = \frac{\varepsilon_{\rm n} K_{\rm p} (72000)^2 q^2_{\rm np}}{2g \cdot \rho \cdot Q_{\rm v}^{\rm 1+\eta}},\tag{4.8}
$$

 $q_{\text{n}}$  - удельный заряд на перемещение, кг/м<sup>3</sup>; где

К<sub>р</sub> - коэффициент разрыхления;

q - ускорение свободного падения, м/с.

Суммарный удельный заряд с учетом дробления и перемещения

$$
q_{\Sigma} = q_{\mu p} + q_{\pi} \tag{4.9}
$$

при отбойке на зажимающую среду удельный заряд должен быть увеличен на величину, определяемую коэффициентом:

$$
K_{\text{3a}} = \left(\frac{\rho_1 C_{p1} + \rho_2 C_{p2}}{\rho_1 C_{p1} - \rho_2 C_{p2}}\right)
$$
\n(4.10)

где  $\rho_1$ Ср<sub>1</sub> и  $\rho_2$ Ср<sub>2</sub> - акустические жесткости соответственно

разрушаемого массива горных пород и зажимающей среды.

«Нормы технологического проектирования...[26] рекомендуют определять удельный расход ВВ по формуле

$$
q = (0.8 - q_m) \frac{K_f K_g K_c K_d}{e} , \text{KT/T}
$$
 (4.11)

где  $q_M$  – минимальный расход ВВ на вторичное дробление, кг/т.

Удельный расход на вторичное дробление зависит от диаметра скважин:

 $d = 125 - 150$  MM  $q_m = 0.120 - 0.150$  KT/T  $d = 100 - 125$  MM  $q_m = 0.080 - 0.120$  KT/T  $q_m = 0.040 - 0.050$  KT/T  $d = 50 - 75$  MM

Значения коэффициентов К<sub>f</sub>, K<sub>y</sub>, K<sub>c</sub>, K<sub>d</sub> определяются из выражений

$$
K_f = \sqrt{\frac{f}{15}}; K_\gamma = \sqrt{\frac{2.8}{\gamma}}; K_c = \sqrt{\frac{0.4}{c}}; K_d = \sqrt{\frac{d}{0.150}};
$$

где f,  $\gamma$ , c, d – соответственно фактические значения крепости и плотности руды, размера кондиционного куска, диаметра скважин для конкретных горнотехнических условий отбойки.

Оптимальный по условиям дробления диаметр заряда определяется через диаметр среднего куска d<sub>c</sub>:

$$
d_3 = d_c^{0.95} \t , \t (4.12)
$$

где d<sup>3</sup> – диаметр заряда, см. С учетом заданных условий и принятого диаметра заряда выбирается буровой станок (табл 4.2).

| Вид работ с  | Системы разработки  |                          |                    |                   |                          |                               |                 |                 |
|--------------|---------------------|--------------------------|--------------------|-------------------|--------------------------|-------------------------------|-----------------|-----------------|
| применением  | Камерные с отбойкой |                          | Камерные с         | Этажное обрушение |                          | Подэтажное обрушение          |                 |                 |
| скважинной   | Нисходящи-          | Восходящи-               | доставкой          | Донный вы-        | Торцевой                 | Донный вы-<br>Торцевой выпуск |                 |                 |
| отбойки      | ми скважи-          | ми скважи-               | руды силой         | пуск              | выпуск                   | пуск                          | Высота          | Высота          |
|              | нами                | нами                     | взрыва             |                   |                          |                               | подэтажа до     | подэтажа        |
|              |                     |                          |                    |                   |                          |                               | 15 <sub>M</sub> | свыше           |
|              |                     |                          |                    |                   |                          |                               |                 | 15 <sub>M</sub> |
| Образование  | $\Pi$ T $-38$       | $\Pi$ T $-38$            | $\Pi$ T $-38$      | $\Pi$ T $-38$     | $\Pi$ T $-38$            | $\Pi$ T $-38$                 |                 |                 |
| выпускных    | $\Pi$ T - 48        | $\Pi$ T - 48             | $\Pi$ T - 48       | $\Pi$ T - 48      | $\Pi$ - 48               | $\Pi$ T - 48                  |                 |                 |
| воронок      |                     |                          |                    |                   |                          |                               |                 |                 |
| Образование  | KBY-50MA            | KBY-80MA                 | $\Pi$ T-38         |                   | KBY-50MA                 |                               | $\Pi$ T-38      |                 |
| выпускных    | KBY-80M             | <b>KBY-80M</b>           | $\Pi$ T-48         |                   | KBY-80M                  |                               |                 |                 |
| траншей      | ДУО-ТГ5             | ДУО-ТГ5                  |                    |                   | $\Pi$ BY-80M             |                               |                 |                 |
|              | $\Pi$ by-80M        | $\Pi$ <sub>B</sub> y-80M |                    |                   |                          |                               |                 |                 |
|              |                     | 25Y-50C                  |                    |                   |                          |                               |                 |                 |
|              |                     | 2БУ-80СБ                 |                    |                   |                          |                               |                 |                 |
|              |                     |                          |                    |                   |                          |                               |                 |                 |
|              |                     |                          |                    |                   |                          |                               |                 |                 |
| Образование  | <b>HKP-100M</b>     | <b>HKP-100M</b>          | $\overline{ECM-1}$ | <b>HKP-100M</b>   | $\overline{b}\Pi - 100C$ | KBY-50MA                      | KBY-50MA        | KBY-50MA        |
| отрезной ще- | ЛПС-3М              | <b>БШ-200С</b>           | АНКЛ-1             | $J\Pi$ C-3M       | $BTI-160C$               | KBY-80M                       | KBY-80M         | KBY-80M         |
| ЛИ           | ЛПС-3У              | <b>KBY-80</b>            |                    | $BTI-100C$        | <b>БШ-200С</b>           | <b>HKP-100M</b>               | $\Pi$ BY-80M    | $\Pi$ by-80M    |
|              | $BTI-100C$          | $BTI-100C$               |                    | БП-160С           | 2БУ-100С                 |                               | 2БУ-50С         | 2БУ-80СБ        |
|              | $BTI-160C$          | $BTI-160C$               |                    |                   | <b>HKP-100H</b>          |                               |                 |                 |
|              | <b>KBY-80</b>       |                          |                    |                   | ЛПС-3Н                   |                               |                 |                 |
|              |                     |                          |                    |                   |                          |                               |                 |                 |
|              |                     |                          |                    |                   |                          |                               |                 |                 |
|              |                     |                          |                    |                   |                          |                               |                 |                 |

Таблица 4.2 - Условия применения буровых станков на различных стадиях очистных работ

### Окончание табл. 4.2

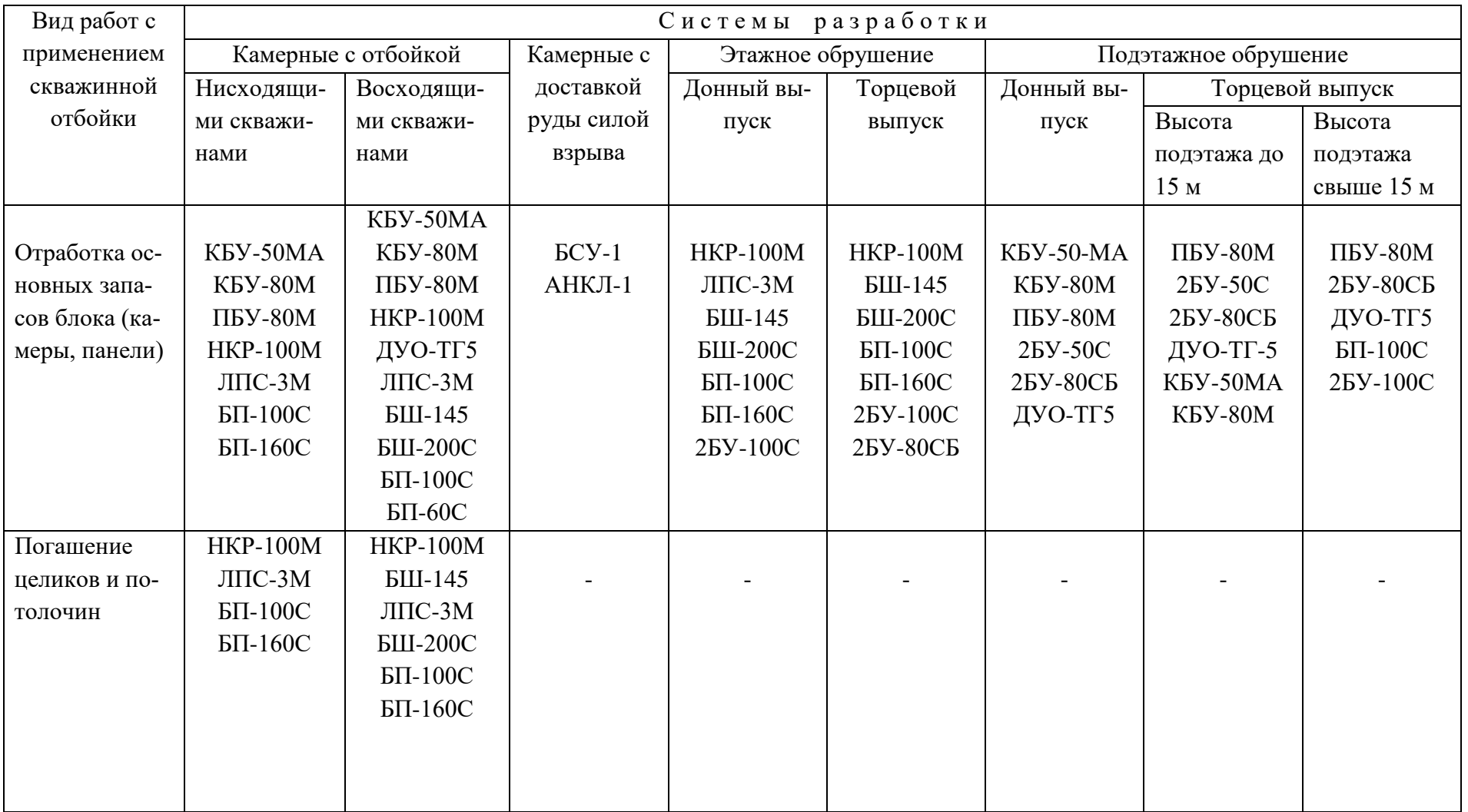

| Основные параметры      | KBY-50MA                 | <b>KBY-80M</b>   | ДУО-ТГБ          | $\Pi$ BY-100M    | <b>HKP-100M</b>  | ЛПС- $3$         |  |
|-------------------------|--------------------------|------------------|------------------|------------------|------------------|------------------|--|
|                         | $(BY-50HA)$              | $(BV-80H)$       |                  | $(BV-80CA)$      | $(1b\Pi - 100)$  |                  |  |
| Диаметр скважины, мм    | 50-65                    | $65 - 75$        | 51-64            | $65 - 75$        | 105              | 105              |  |
| Глубина бурения, м      | до 25                    | до 30            | до 40            | 50               | 50               | 103              |  |
| Направление бурения     | Круговой веер            |                  | Восходящие, ве-  | Круговой веер    |                  |                  |  |
|                         |                          |                  | ерные и парал-   |                  |                  |                  |  |
|                         |                          |                  | лельные          |                  |                  |                  |  |
| Вид бурения             | Ударно-вращательное      |                  |                  |                  | Пневмоударное    |                  |  |
| Тип бурильной машины    | $\Pi K-60$               | $\Pi K-75$       | $-600$           | $\Pi K-75$       | M-48             | $\Pi$ -160       |  |
| Число бурильных машин   |                          |                  | $\overline{2}$   |                  |                  |                  |  |
| Энергия удара, Дж       | 88                       | 147              | 280              | 147              | 93               | 280              |  |
| Тип ходовой части       | Переносной               |                  | Пневмоколесный   |                  | Переносной       |                  |  |
| Тип привода ходовой ча- |                          |                  |                  |                  |                  |                  |  |
| сти                     |                          |                  | Д*               | $\Pi^*$          |                  |                  |  |
| Мощность привода, кВт   |                          |                  |                  |                  |                  |                  |  |
|                         | $\overline{\phantom{0}}$ |                  | 100              |                  |                  |                  |  |
| Основные размеры, мм:   |                          |                  |                  |                  |                  |                  |  |
| длина                   |                          |                  | 7000             | 3100             | 1300             | 1200             |  |
| ширина                  | 900                      | 1000             | 2300             | 1860             | 640              | 1000             |  |
| высота                  | 2250                     | 2250             | 2350             | 2000             | 2500             | 2500             |  |
| Масса, т                | 0,6                      | 0,75             | 13,0             | 4,0              | 0.63             |                  |  |
| Размеры выработки, м    | $2,5 \times 2,5$         | $2,5 \times 2,5$ | $4,2 \times 4,1$ | $2,8 \times 2,8$ | $2,8 \times 2,9$ | $2,5 \times 2,5$ |  |
| Средняя производитель-  | 45                       | 22               | 84-100           | 50               | $14 - 20$        | $8,5-10$         |  |
| ность бурения по поро-  | $(f = 14-16)$            | $(f = 10-14)$    | $(f = 10-12)$    | $(f = 14-16)$    | $(f = 10-14)$    | $(f = 18-20)$    |  |
| дам крепостью, м/смену  |                          |                  |                  |                  |                  |                  |  |

Таблица 4.3 - Буровые установки для бурения скважин

Окончание табл. 4.3

| Основные парамет-  | БШ-145                  | БШ-200С             | $BTI-100C$       | БП-160С          | 2БУ-50С                  | 2БУ-80СБ            | 2БУ-100С                 |
|--------------------|-------------------------|---------------------|------------------|------------------|--------------------------|---------------------|--------------------------|
| ры                 |                         |                     |                  |                  |                          |                     |                          |
| Диаметр скважины,  | 145-190                 | 200-250             | 85,105           | 125,160          | 65                       | 50-85               | 85-125                   |
| MM                 |                         |                     |                  |                  |                          |                     |                          |
| Глубина бурения, м | до 100                  | до 80               | 50               | 80               | 25                       | $25 - 30$           | $40 - 50$                |
| Направление буре-  | Восходящий веер         |                     |                  | Круговой веер    |                          | Круговой веер       |                          |
| ния                |                         |                     |                  |                  |                          |                     |                          |
| Вид бурения        |                         | Шарошечное          |                  | Пневмоударное    |                          | Ударно-вращательное |                          |
| Число бурильных    |                         | $\mathbf{1}$        | $\mathbf{1}$     | $\mathbf{1}$     | $\overline{2}$           |                     | $\mathbf{1}$             |
| машин              |                         |                     |                  |                  |                          |                     |                          |
| Энергия удара, Дж  |                         |                     | 64,297           | 456,773          | 147                      | 226,294             | 294-393                  |
| Тип ходовой части  | Переносной гусеничный   |                     | Пневмоколесный   |                  | Пневмоколесный           |                     | Гусеничный               |
| Тип привода ходо-  |                         | $\Pi$               | $\Pi$            | $\Pi$            | $\Pi$                    | $\Theta$            | $\Theta$                 |
| вой части          |                         |                     |                  |                  |                          |                     |                          |
| Мощность привода,  | $\overline{a}$          | 52                  | 42,6             | 42,6             | $\overline{\phantom{a}}$ | $\overline{a}$      | $\overline{\phantom{a}}$ |
| кВт                |                         |                     |                  |                  |                          |                     |                          |
| Основные размеры,  |                         |                     |                  |                  |                          |                     |                          |
| мм: длина          | 2800                    | 3500                |                  |                  | 4650                     |                     |                          |
| ширина             | 800                     | 1460                |                  |                  | 1460                     | 2000                | 2500                     |
| высота             | 1900                    | 3060                |                  |                  | 2600                     | 2000                | 2000                     |
| Масса, т           | 1,5                     | 14,5                | 3,8              | 42               | 7,5                      | 6,0                 |                          |
| Размеры выработки, | $3 \times 3$            | $3,2 \times 3,2$    | $2,8 \times 2,8$ | $3,2 \times 3,2$ | $2,8 \times 2,8$         | $2,8 \times 2,8$    | $3,2 \times 3,2$         |
| M                  |                         |                     |                  |                  |                          |                     |                          |
| Средняя производи- | $\varnothing$ = 145,6-8 | $\varnothing$ = 243 | 48,2             | 48,5             | 50                       |                     |                          |
| тельность бурения  |                         | до 10               |                  |                  |                          |                     |                          |
| по породам крепо-  |                         |                     |                  |                  |                          |                     |                          |
| стью, м/смену      | $(f = 18-20)$           | $(f = 15-20)$       | $(f = 12 - 14)$  | $(f = 12 - 14)$  | $(f = 12 - 14)$          |                     |                          |

\*Д - дизельный; П - пневматический; Э - электрический; \*\* гидравлическая буровая головка

 Для расчета величины линии наименьшего сопротивления (л.н.с.) могут быть использованы формулы:

$$
W = 53 K_{\rm r} d_3 \sqrt{\frac{\rho_{BB}}{\rho}};
$$
\n
$$
W = 0,75 d_3 \sqrt{\frac{\rho_{BB}}{q_{\rm r}}},
$$
\n
$$
W = \frac{32 d_3}{\sqrt[4]{f}} \sqrt{Ni} \sqrt{\frac{Q_{\rm v}}{Q_{\rm vo}}},
$$
\n
$$
C_{\rm r} = 1;
$$
\n
$$
N_{\rm i} = 2;
$$
\n
$$
(4.13)
$$

где W – линия наименьшего сопротивления, см;

 $K_{\tau}$  – коэффициент трещиноватости пород;

 $K<sub>r</sub> = 1$  для монолитных и сильнотрещиноватых пород;

 $P_{BB}$  – плотность ВВ в заряде, кг/м<sup>3</sup>;

- $\rho$  плотность пород в массиве, кг/м<sup>3</sup>;
	- m коэффициент сближения (m = 0,8 2,0);
- $q_{\Sigma}$  суммарный удельный заряд ВВ, кг/м<sup>3</sup>;
	- QVo удельная потенциальная энергия АМ 16 ЖВ, кДж;
	- QV удельная потенциальная энергия применяемого ВВ, кДж;
	- Ni число свободных поверхностей;
	- d3 диаметр заряда ВВ, см.

Согласно норм технологического проектирования рудников [26]

$$
W = \sqrt{\frac{\rho_{ss}}{q \cdot \gamma \cdot m}}
$$
 (4.14)

где q – удельный расход ВВ, кг/т.

Интервал замедления при короткозамедленном взрывании (мс)

$$
\tau = \frac{3.5\rho}{\sqrt[3]{f^2}} \sqrt{\frac{2(1-\mu)}{(1-2\mu)}} W \cdot 10^{-5},\tag{4.15}
$$

где  $\tau$  - интервал замедления, мс;

μ - коэффициент Пуассона;

f – коэффициент крепости пород.

 Ожидаемый выход негабаритных фракций при производстве взрыва по рассчитанным параметрам

$$
\eta_{\rm o} = \frac{d_{\rm 3}^{\rm 0,1}}{q_{\rm \Sigma}} e^{4(1-d_{\rm \kappa})},\tag{4.16}
$$

где  $\eta_0$  – выход негабарита,  $\%$ 

 $d_K$  – размер кондиционного куска, м.

Кроме изложенной методики можно вести расчеты основных параметров массовых взрывов и по приведенным ниже формулам.

При применении скважинных зарядов диаметром менее 80 мм величина Л.Н.С.

$$
W = 3.5 d_3 (15-aM·f) \sqrt{\frac{e \cdot \rho_{BB}}{1000}}, \qquad (4.17)
$$

а при диаметре больше 80 мм

$$
W = (15 - aM·f) \sqrt{\frac{d_3 \cdot e \cdot \rho_{_{\rm \text{ss}}}}{1000}}, \tag{4.18}
$$

W - величина л.н.с., м; где

 $d_3$  – диаметр заряда, м;

 $\alpha_{\text{M}} = 0.4$ -0.6 – коэффициент, учитывающий горнотехнические условия; е - коэффициент работоспособности BB;

 $\rho_{BB}$  – плотность заряда ВВ, кг/м<sup>3</sup>.

При использовании параллельно-сближенных (пучковых) скважинных зарядов и при заданном или принимаемом количестве скважин в пучке величину л.н.с. находят

$$
W = \frac{0.115d \, {}_{3}C_{\tau}b}{K_{\tau}} \sqrt{\frac{\rho_{BB}n_{\circ}d_{\kappa}N}{fm(4000 + d_{\kappa})}}, \qquad (4.19)
$$

W - величина л.н.с., м; где

d<sub>3</sub> - диаметр одиночного заряда, м;

 $C_{\rm T}$  – теплота взрыва ВВ, ккал/кг;

b - коэффициент, учитывающий эффект совместного воздействия близко расположенных зарядов ВВ, значение которого рекомендуется принимать:

$$
\text{IPH} \quad N = 2 \quad b = 1,1; \qquad N = 3 \quad b = 1,0; \qquad N = 4 \quad b = 0,95
$$

 $N = 5$  b = 0,85; N = 6-10 b = 0,8; N = 11-15 b = 0,76

 $N = 21-25$   $b = 0.72$ ;  $N = 26-30$   $b = 0.7$ ;

К<sub>т</sub> - коэффициент трещиноватости;

 $\rho_{BB}$  - плотность заряда ВВ, г/см<sup>3</sup>;

 $\eta_0$  – ожидаемый выход негабаритных фракций, %;

 $d_K$  – размер кондиционного куска, мм;

N - принимаемое количество скважин в пучке.

Как известно, параллельно-пучковое расположение скважин применяется с целью сокращения объема буровых выработок. Поэтому в тех случаях, когда известно количество буровых выработок, то расстояние между ними и до обнаженной поверхности принимают за величину л.н.с.

Количество скважин в пучке

$$
N = \frac{W K_m f m (4000 + d_k)}{(0, 115d_s C_m b)^2 \rho_{BB} d_k \eta_o},
$$
(4.20)

 В пучке скважин может быть от 2 до 30 шт., расположенных по 1-3 окружностям радиусами 300, 550 и 800 мм. Расстояние между скважинами обычно составляет 2-3 диаметра заряда.

Удельный заряд ВВ

$$
q = q_3 e K_2 K_3 K_4 K_5 K_6 , \qquad (4.21)
$$

где q – требуемый удельный заряд, кг/м<sup>3</sup>;

- $\rm q_{3}$  эталонный заряд BB, кг/м $^{3}$  (см. табл. 4.1);
	- е коэффициент работоспособности ВВ;
	- $K_2$  коэффициент, учитывающий трещиноватость массива и требуемый размер кондиционного куска руды,

$$
K_2 = \left(\frac{\lambda_{mp}}{d_K}\right)^{\eta_{mp}},\tag{4.22}
$$

- $\lambda_{mp}$  среднее расстояние между видимыми трещинами, м;
	- $d_K$  размер кондиционного куска, м;
	- $\eta_{\text{\tiny{TP}}}$  показатель степени, зависящий от трещиноватости массива и равный  $0,5 - 0,6;$
	- $K_3$  коэффициент, учитывающий схему расположения зарядов;
	- $K_3 = 1$  при параллельном расположении скважин,  $K_3 = 1, 1 1, 2$  при веерном и
	- $K_3 = 1,4 1,5$  при ярусном;
	- К<sup>4</sup> коэффициент, учитывающий условия действия заряда,
	- $K_4 = 1$  при отбойке на одну обнаженную поверхность,
	- $K_4 = 0.7 0.9 -$ на две обнаженные поверхности;  $K_4 = 1.2 1.3$  при отбойке на зажимающую среду;
	- $K_5$  коэффициент, учитывающий плотность заряжения,  $K_5$ =1,2-1.3, при отбойке на зажимающую среду;
		- $K_6$  коэффициент, учитывающий диаметр скважин

$$
\mathrm{K}_6\!\!=\!\!\left(\frac{d}{0,\!105}\right)^{\!\eta_d},
$$

d – принятый диаметр скважин, м;

 $n_d$  – показатель степени,  $n_d$ =1-0,5

После определения основных параметров БВР приступают к размещению скважинных зарядов в отбиваемых слоях. Величину недозаряда при веерном и другом расположении скважин в отбиваемом слое определяют графическим или

графоаналитическим способом. Величина недозаряда параллельных и параллельно-пучковых скважин принимаются равной  $(0.5-1.0)$  W. Такую же величину недозаряда можно принимать при веерном или ярусном расположении, если заряд имеет осевой воздушный промежуток в устьевой части. После расчёта величины скважинных зарядов выбирается схема взрывания и определяются интервалы замедлений по одной из нижеприведенных формул.

По условию качественного дробления горной массы

$$
\tau = (1, 0.1, 17) \cdot 10^7 \sigma_{c} W / (\gamma C_p), \tag{4.23}
$$

а при отбойке на зажимающую среду

$$
\tau = (9.2 \text{ W-4,3}) \text{ K}_p, \tag{4.24}
$$

т - интервал замедления, мс; где

 $\sigma_{\rm cx}$  – предел прочности руды при сжатии, МПа;

W - линия наименьшего сопротивления, м;

 $\gamma$  – удельный вес руды, н/м<sup>3</sup>;

 $C_p$  – скорость распространения продольных волн в массиве, м/с;

 $K_p$  – коэффициент разрыхления зажимающего материала до взрыва.

Полученный расчетным путем интервал замедления округляется до ближайшего большего интервала соответствующего средства инициирования (табл. 4.4), после чего рассчитывается электровзрывная сеть. Завершается раздел расчетом основных технико-экономических показателей.

Таблица 4.4 - Средства инициирования зарядов ВВ

| Наименование СИ           | Количе-   | Интервал замедления, мс    | Безопасный    |
|---------------------------|-----------|----------------------------|---------------|
|                           | ство се-  |                            | ток, А        |
|                           | рий за-   |                            |               |
|                           | медления  |                            |               |
| Электродетонатор ЭД-8-Ж   |           |                            | 0,18          |
| Электродетонатор ЭД-1-8-Т |           |                            |               |
|                           |           |                            | $0,92\pm0,02$ |
|                           | $1 - 10$  | 20-200<br>(через 20 мс)    | $0,92\pm0,02$ |
|                           | 11-14     | 225-300 (через 25 мс)      |               |
|                           | $15 - 18$ | 350-500 (через 50)         |               |
|                           | 19-23     | 600-1000 (через 100 мс)    |               |
|                           | 24        | 1,5c                       |               |
|                           | $25-29$   | 2,0-10 с (через 2 мс)      |               |
| Электродетонатор ЭД-КЗ    | $1-6$     | 25;50;75;100;150;250       | 0,18          |
| Электродетонатор ЭД-КЗ-П  | $1 - 7$   | 25;50;75;100;125           | 0,18          |
| Электродетонатор ЭД-КЗ-ПМ | $1 - 7$   | 15;30;45;60;80;100;120     | 0,18          |
| Электродетонатор          | $1-9$     | 0.5; 0.75; 1.0; 1.5;       |               |
| ЭД-3Д                     |           | $2,0; 4,0; 6,0; 8,0; 10$ c |               |
| Электродетонатор ЭД-3-4   | $1 - 10$  | 20-200 (через 20 мс)       |               |
|                           | $11 - 14$ | 225-300 (через 25 мс)      |               |
|                           | $15 - 18$ | 350-500 (через 50)         |               |
|                           | 19-23     | 600-1000 (через 100 мс)    |               |

## <span id="page-23-0"></span>**4.4. Определение размеров опасных зон по условиям сейсмического и ударно-воздушноволнового действия взрыва**

При производстве взрывных работ вблизи ответственных объектов (горнокапитальных выработок, целиков) рассчитывается радиус сейсмобезопасной зоны. При короткозамедленном взрывании [17]:

$$
r = K_{\text{HHT}}^{0,571}[R] \cdot \sqrt[3]{Q_{\text{rp}}}, \qquad (4.25)
$$

где  $[R]$  – предельное значение приведенного расстояния, м/кг;

$$
[\mathbf{R}] = \left(\frac{0.937 \,\mathbf{K}_{\mathrm{v}}}{[\mathbf{V}]} \right)^{0.571},\tag{4.26}
$$

$$
K_{v} = \sqrt[3]{\frac{C_{p}}{9\rho} \left(\frac{1+\mu}{1-\mu}\right)^{2}}
$$
 (4.27)

 $Q_{rp}$  – вес заряда группы, кг;

Кинт – коэф. интерференции.

$$
K_{\text{HHT}} = \frac{17.7 \cdot \sqrt[24]{Q_{\text{rp}}}}{\sqrt[4]{\tau \cdot C_p}}
$$
(4.28)

[V] – критическая скорость смещения частиц породы, м/с;

$$
[\text{V}] = 0.01 \text{e}^{\sqrt{\text{e}^{\text{k}-p}}}
$$
 (4.29)

где К – класс объекта (К = 1 – ответственные сооружения со сроком службы  $T>10$ лет;  $K = 2 - T = 5-10$  лет;  $K = 3 - T = 1-5$  лет;  $K = 4 - T < 1$  года);

Р – ранг объекта;

$$
P = 0.74 - 4.6 \lg C_p \tag{4.30}
$$

В связи с повышенной опасностью работ, связанных с подготовкой массовых взрывов в подземных условиях ФНиП при ВР предусматривают в таких случаях определение в проектах соответствующих опасных зон. Границы этих зон должны устанавливаться на периоды заряжания, а также ввода боевиков, монтажа взрывной сети.

При заряжании скважин и камер устанавливаются две опасные зоны. Одна радиусом 50 м по выработкам от зарядной машины и крайней заряжаемой скважины. В пределах этой зоны могут находиться только люди, связанные с заряжанием, а на границах зоны выставляются посты охраны. Другая зона определяется расчетом по действию УВВ. В пределах этой зоны разрешаются только те работы, которые необходимы для выполнения рудником установленного объема производства.

Граница опасной зоны при вводе боевиков и монтаже взрывной сети также определяется по действию УВВ. В присутствии людей в подземных выработках на границе зоны должны выставляться посты.

Расчет давления на фронте УВВ при заряжании ведется по всем подводящим к заряду ВВ выработкам. Масса зарядов должна определяться количеством ВВ, которое помещается в бункере зарядной машины, в одной заряжаемой скважине или камере с максимальным количеством ВВ. Расчет границ опасных зон для зарядной машины и заряжаемых плоскостей ведется раздельно. Аналогичным образом выполняется расчет и при монтаже взрывной сети. При этом в расчетах необходимо принимать: при заряжании – максимальное количество ВВ в бункере зарядной машины и одной скважине; при вводе ПБ – максимальное количество ВВ в одной скважине; при монтаже взрывной сети – количество ВВ на соединительной или участковой сети [26].

Давление на фронте УВВ определяется по номограмме (см. рис.) с использованием значений коэффициентов К и і. Полученное значение  $\Delta P$  на пути движения волны по подземным выработкам, с учетом коэффициентов ослабления давления УВВ при прохождении местных сопротивлений (табл. 4.5), не должно превышать допустимое давление  $\Delta P_{\text{non}} = 0.2 \text{ кr/cm}^2$  или 20 кПа.

$$
K = \frac{q \cdot n_{\text{BB}}}{\sum S \cdot R},\tag{4.31}
$$

$$
i = \frac{\beta \cdot R}{d},\tag{4.32}
$$

где q – вес заряда с удельной теплотой взрыва  $Q_B=1000$  ккал/кг (при использовании других ВВ вес заряда умножается на отношение  $Q_{\text{B}}/1000$ ), кг;

- $n_{BB}$  коэффициент перехода энергии ВВ на образование УВВ (табл. 4.6);
- R путь, пройденный волной по выработкам от заряда до рассчитываемой точки (поста), м;
- $\text{ES}$  суммарная площадь поперечного сечения выработок, примыкающих к заряду, м $^2$ ;
- коэффициент, учитывающий шероховатость стенок выработок;

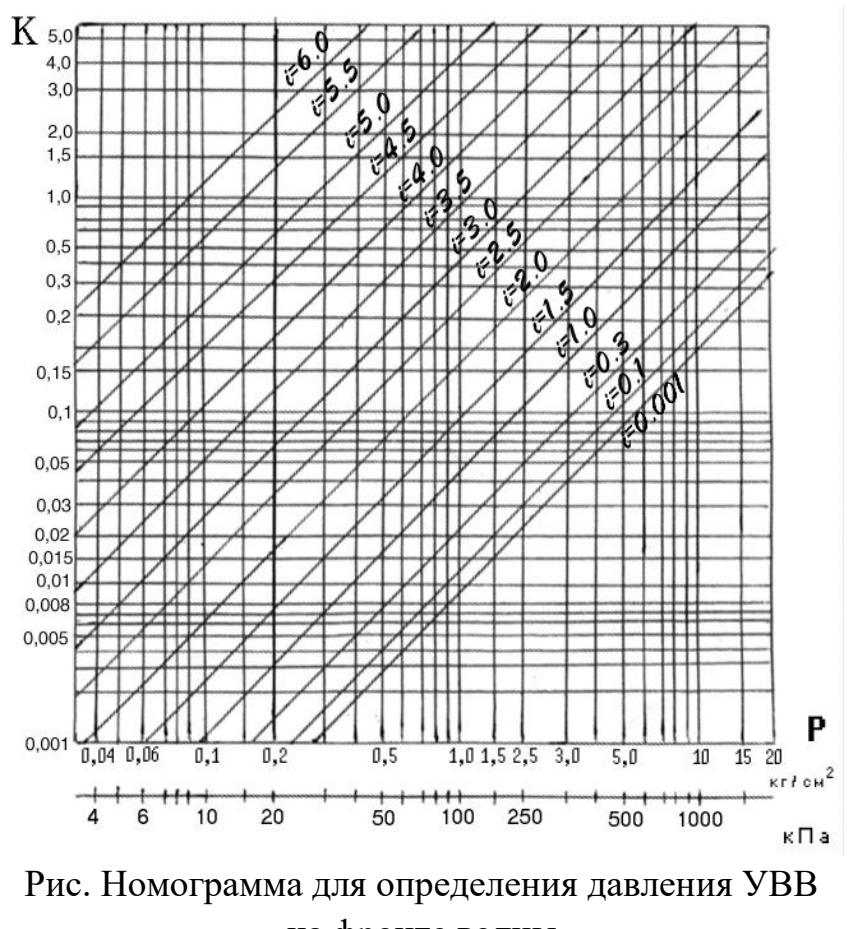

на фронте волны

Для незакрепленных выработок:

- пройденных по простиранию рудного тела  $\beta = 0.02$ ;
- пройденных вкрест простирания:

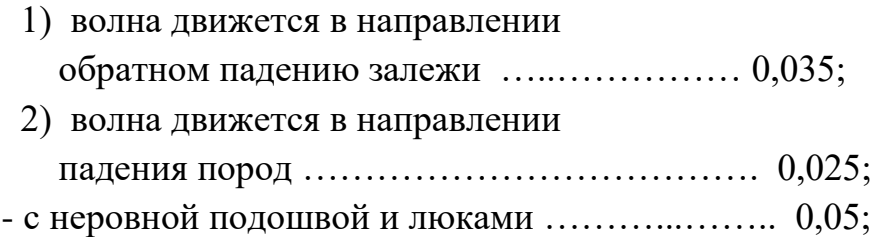

# Коэффициенты ослабления давления УВВ при прохождении местных сопротивлений

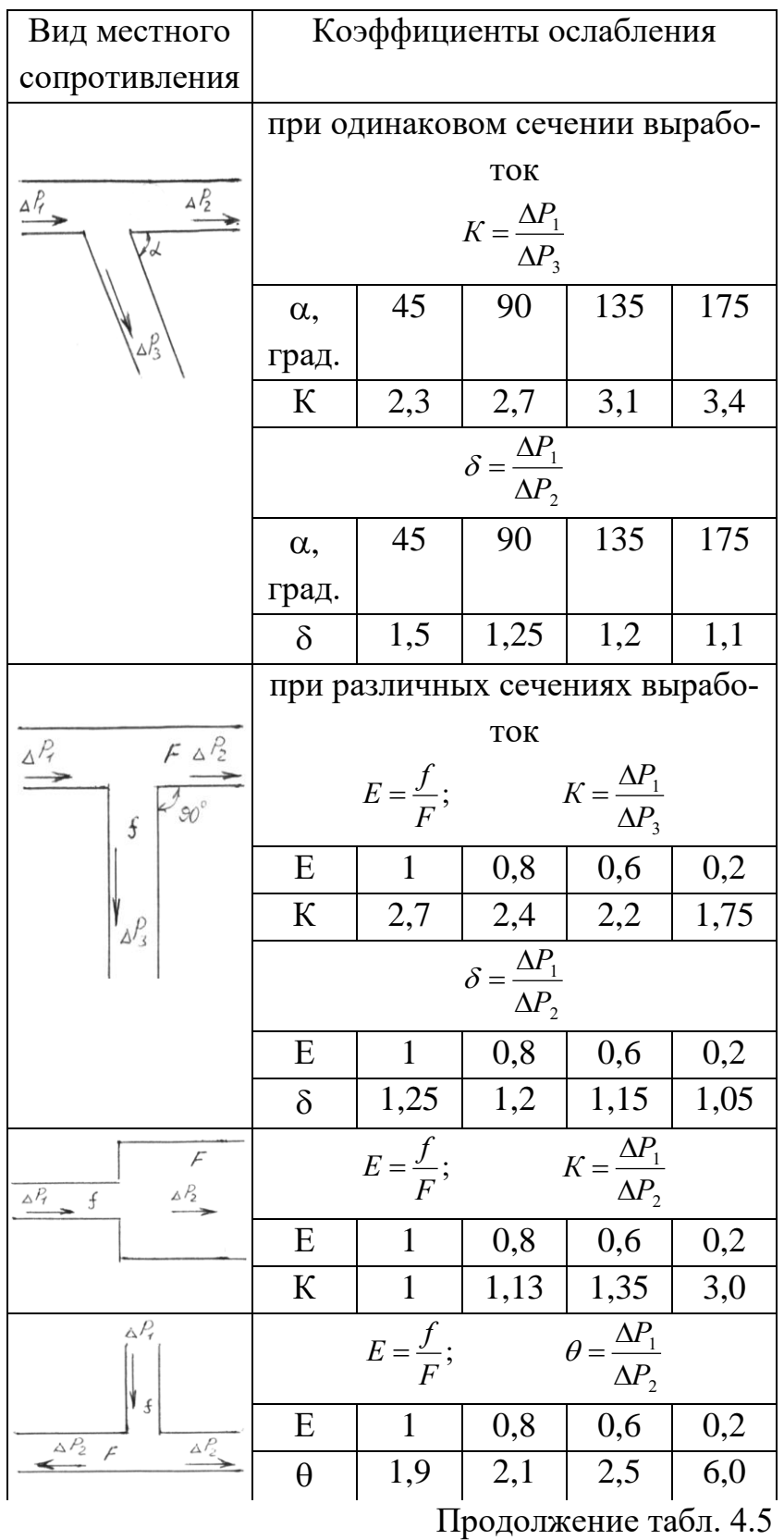

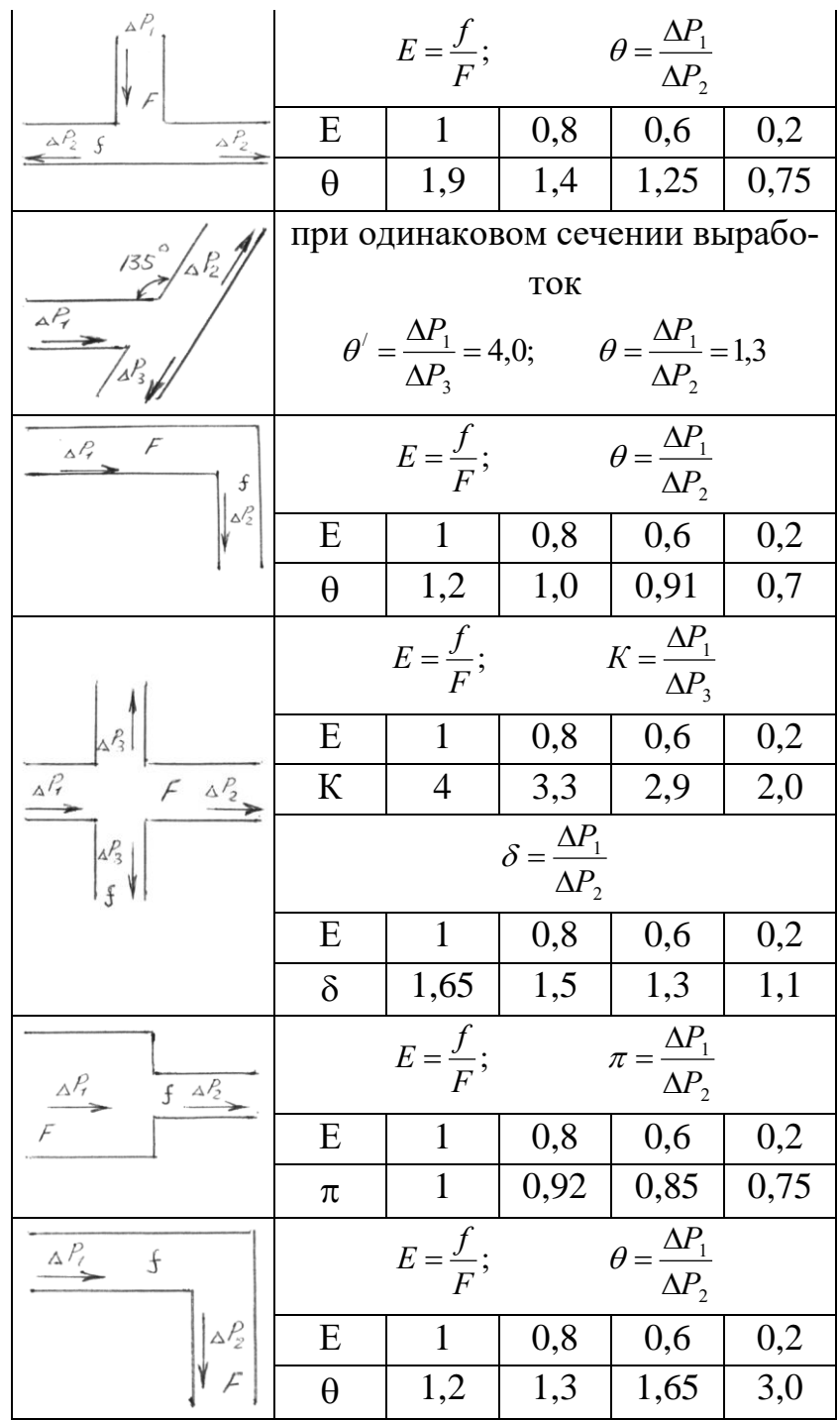

Для закрепленных выработок:

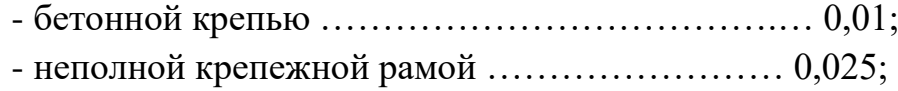

- 
- арочной крепью …………………………………... 0,03.

d – приведенный диаметр выработки, м.

$$
d = 1{,}12\sqrt{S}
$$

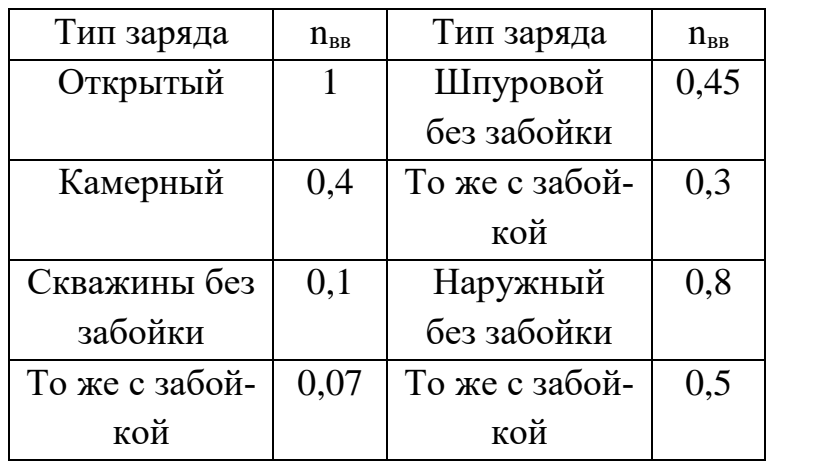

# Значения коэффициента перехода энергии ВВ на образование УВВ

#### **4.5. Расчет времени проветривания после массового взрыва**

<span id="page-29-0"></span>Согласно ФНиП при ВР [18] проветривание блока после взрыва должно осуществляться восходящей струей.

Время на проветривание горных выработок после проведения массового взрыва можно определить по следующей зависимости:

$$
t = \frac{40.3}{Q_{s}} \sqrt{Q_{y} \cdot V_{s}} \,, \tag{4.33}
$$

где  $\mathrm{Q}_{\scriptscriptstyle{\text{B}}}$  – количество воздуха, подаваемого в район взрыва, м $^{3}/\mathrm{c};$ 

Qу – объем газов, образовавшихся при взрыве ВВ:

$$
Q_y = i \cdot Q_{ee},\tag{4.34}
$$

где *i* –коэффициент фактического газовыделения принимается по соотношению  $\frac{V_{\kappa a\mu}}{2}$ :

*вв Q*

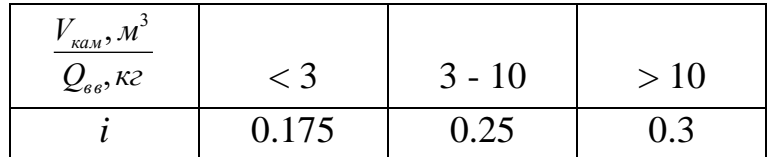

Qвв – количество взрываемых ВВ, кг;

 $V_{3}$  – объем загазованных выработок в сторону исходящей струи, м<sup>3</sup>:

$$
V_{s} = V_{\text{max}} + V_{p} \cdot K_{p} + V_{\text{ucx}} + B \cdot Q_{y}
$$
(4.35)

где V $_{\text{\tiny{Kam}}}-$ объем выработанного пространства, м<sup>3</sup>;

 $V_pK_p$  – объем отбитой руды в разрыхленном состоянии, м<sup>3</sup>;

Vисх – объем выработок в сторону исходящей струи до земной поверхности, м<sup>3</sup>;

В – газовыделение при взрыве 1 кг ВВ, принимается В=0,9 м<sup>3</sup>/кг.

# <span id="page-30-0"></span>**4.6. Выбор средств механизации выпуска и доставки руды и расчет прогнозных показателей извлечения**

Этот раздел курсового проекта включает вопросы:

- 1. Конструирование оснований блоков, пункта выпуска и погрузки.
- 2. Обоснование размеров, формы сечений выработок выпуска и доставки, выбор погрузочно-доставочного оборудования.
- 3. Расчёт прогнозных показателей извлечения руды при отработке запасов блока.

В первом разделе производится конструирование оснований блока и доставочного горизонта применительно к заданным условиям.

Конструкция днища блока должна обеспечить:

- безопасные условия труда как при проведении выработок, так и в процессе выдачи руды из блоков;
- устойчивость выработок днищ от горного давления и динамических нагрузок от сейсмического воздействия взрывов;
- высокую производительность труда рабочих;
- полноту и высокое качество извлечения запасов полезного ископаемого.

Для оснований блока и увязке со способом доставки устанавливаются тип, количество и схема расположения выработок; определяется способ погрузки руды в транспортные сосуды.

Конструкция, параметры основания блоков и доставочных горизонтов (диаметры выпускных отверстий, расстояния между осями выпускных дучек или заездов, размеры выпускных воронок или траншей, доставочных выработок, рудоспусков) обосновываются расчётом или принимаются по данным практики,. В этом же разделе обосновывается тип доставочного, погрузочного, транспортного оборудования.

В пояснительной записке целесообразно привести в виде таблицы техническую характеристику выбранного горного оборудования и, прежде всего, основные габаритные размеры, которые определяют площадь сечений выработок блока. .

При применении самоходного оборудования конструкции оснований блоков размеры сечений выработок, заездов, расстояние между ними находят по рекомендациям. [3, 4].

Если предполагается использовать на выпуске руды вибродоставочное оборудование, то при конструировании днищ блоков и доставочных горизонтов, выборе оборудования, определении геометрических параметров будут полезны сведения и рекомендации работ [6].

После определения параметров оснований блоков переходят к расчёту прогнозных показателей извлечения и качества руды. Расчёту подлежат показатели потерь руды, разубоживания, содержание полезного компонента по стадиям работ и в целом по блоку. Методика расчёта этих показателей зависит от состояния очистного пространства в процессе разработки, условий выпуска руды.

Для систем разработки с естественным и искусственным поддержанием очистного пространства решение этой задачи сводится к поэлементному подсчёту теряемых или извлекаемых объёмов руд, а также количества примешанных пород на всех стадиях обработки блока (подготовка, отрезка, подсечка, обработка основных запасов, погашение целиков) и определению по этим данным коэффициентов потерь руды и разубоживания.

В условиях донного выпуска возможно использовать расчётные зависимости, предложенные В.В. Куликовым [6] и Малаховым Г.М. [7]. В основе этих зависимостей лежит один и тот же принцип, что тело выпуска имеет форму эллипсоида. Различия в расчётных формулах состоят в том, что объём эллипсоида по Куликову В.В. находится через показатель сыпучести, который отражает свойства среды и параметры отверстий, а у Малахова Г. М. - по эмпирическим зависимостям.

При торцовом выпуске рекомендуется показатели извлечения находить по следующим зависимостям.

Извлечение руды

$$
M = M_{\text{uncr. pyr}} + 0.214 \left(\frac{\eta + 1}{\eta}\right)^2 (1 - M_{\text{uncr. pyr}}) \left(\frac{\rho - K}{\rho - r}\right)^{\frac{1}{\eta}}, \quad (4.36)
$$

где Ичист. руда - извлечение чистой руды, при отношении Н.: Б = 6: 8  $M_{\text{quct. pyga}} = 0.5$ 

 $\gamma_{\text{pp}}$  – объемная масса разрыхленной руды, т/м<sup>3</sup>;

 $\gamma_n$  – объемная масса пород, т/м<sup>3</sup>;

р, к, г - содержание полезного компонента соответственно в руде, последней дозе, в породах, %.

Среднее содержание полезного компонента в добытой руде

$$
q_{cp} = \frac{PH_{uucm, pyd} + \frac{P_{\eta} + K}{\eta + 1}(H - H_{uucm,p.})}{H}
$$
 (4.37)

Разубоживание

$$
R = \frac{P - q}{P - r} \tag{4.38}
$$

Коэффициент потерь по блоку

$$
\Pi = 1 - H(1 - R) \tag{4.39}
$$

 При торцевом выпуске исходным параметром для прогнозирования размеров потока является угол выпуска  $\theta$ , который находится через угол обрушения воронки

$$
\theta=45+\frac{\alpha}{2}\,,
$$

где  $\alpha = 70 - 74^0$  – мелкокусковые руды;  $\alpha = 62 - 68^{\circ}$  – среднекусковые;  $\alpha = 55 - 68^0$  – крупнокусковые.

 Угол обрушения воронки, т.е. угол наклона свободной поверхности после выпуска руды из камеры может быть найден по формуле

$$
\alpha = \alpha_{\varphi} \left[ (K_{p,\text{max}} + 1) - K_{p} \right], \tag{4.40}
$$

где  $\alpha_{\varphi}$  - угол обрушения воронки в свободно насыпанном состоянии; Кр.ваг – коэффициент разрыхления руды, погруженной в вагон;  $K_p$  – коэффициент разрыхления руды в очистном пространстве

$$
K_p = K_{p.\text{Bar}} - (0.2 - 0.25).
$$

Коэффициент разрыхления руды в вагоне

$$
K_{p.\text{Bar.}} = \frac{\gamma \cdot v}{G},\tag{4.41}
$$

где у - объёмная масса руды, т/м<sup>3</sup>;

 $V -$ объём вагона, м<sup>3</sup>;

G – масса руды в вагоне, т.

Расстояние между выработками доставки

$$
\lambda = DK_y = \frac{4\pi K_p}{\gamma} K_y \,, \tag{4.42}
$$

где D – наибольший диаметр потока, м ;

 К<sup>у</sup> – коэффициент усечения эллипсоида, зависит от высоты и угла наклона слоя. При  $\beta = 90^0$ ,  $K_y = 0.9$ ;  $\beta = 70^0$ ,  $K_y = 0.7$ ;

 $\tau$  - сопротивление сдвигу, т/м<sup>2</sup>. Мелкокусковые руды  $\tau = 2 - 4.5$  т/м<sup>2</sup>; среднекусковые  $\tau = 4.5 - 7$ , крупнокусковые  $\tau = 7.5 - 12$ .

Оптимальная высота подэтажа

$$
h_{\eta/3} = \sqrt{2.5B \cdot t g \alpha_3}, \qquad (4.43)
$$

где В – мощность залежи, м;

 $\alpha_3$  – угол падения залежи, град.

Высота выпускаемого слоя

$$
H_c = h_{\pi/3} + h_{rp} = h_{\pi/3} + \frac{\lambda - \Pi_s}{2} t g \theta, \qquad (4.44)
$$

 $h_{\text{n/s}}$  – высота гребня, м; где

 $\Pi_{\rm B}$  – ширина доставочной выработки, м.

Рациональная толщина отбиваемого слоя из условия вписывания эллипсоида выпуска в контуры обрушаемого слоя

$$
\mathbf{B}_9 = \frac{(\mathbf{H}_c - \mathbf{h}_0) + \mathbf{d}(2\mathbf{tg}\theta - \mathbf{tg}\alpha)}{2\mathbf{tg}\theta},\qquad(4.45)
$$

h<sub>o</sub> - высота выработки доставки, м; где

d - рабочая ширина потока руды, находится по формуле

$$
d = 3d_r + h_{BH} \cdot \frac{(tg\alpha - tg\varphi)}{tg\alpha \cdot tg\varphi},
$$
 (4.46)

где ф - угол естественного откоса, град;

 $d_K$  – средний диаметр кусков негабаритной руды, м;

 $h_{BH}$  – глубина внедрения рабочего органа погрузочной машины в откос обрушенной руды, м.

По результатам проектирования изготавливают чертежи или схемы основания блоков и доставочных горизонтов с указанием мест разгрузки руды.

#### <span id="page-34-0"></span>**4.7 Расчёт параметров способа управления горным давлением**

#### 4.7.1. Штанговой крепью

<span id="page-34-1"></span>Основным критерием надежной работы штанговой крепи является её несущая способность, определяемая пределом прочности анкера на разрыв или сопротивлением замка его скольжению по шпуру под воздействием усилий, развивающихся в кровле камеры.

 Параметры крепи в очистной камере с плоской кровлей могут быть рассчитаны по методике, изложенной ниже.

 Часть штанги, находящаяся в шпуре, называется активной, а за его пределами – пассивной, длина которой обычно равна  $0.1 - 0.25$  м. Длина активной части определяется из условий

 $l_a = b + l_a$  – замок штанги располагается за пределами свода давления и

 $l_a = l_{nI} + l_n -$ если штанга закреплена выше несущей породной плиты. Высота свода давления в кровле камеры

$$
b = \frac{a}{f\eta},\tag{4.47}
$$

где а - полупролет камеры, м;

f - коэффициент крепости пород по М.М. Протодьяконову;

 $\eta$  – коэффициент структурного ослабления пород;  $\eta = 0.9$ 

в трещиноватых породах;  $\eta = 0.4$  в слоистых;  $\eta = 0.2 - 0.3 -$  в трещиноватых изверженных породах.

 Если известна интенсивность трещиноватости. W или расстояния между трещинами l<sub>тр</sub>, то значение коэффициента структурного ослабления

$$
\eta = W^{-0.6} = (1/l_{\rm rp})^{-0.6} \,, \tag{4.48}
$$

Длина заглубления  $l_{\pi}$  штанги в устойчивые породы в зависимости от конструкции замка составляет обычно  $0.2 - 0.4$  м.

Толщина несущей породной плиты

$$
l_{\text{III}} = \frac{2a}{\sqrt{1.5(\delta \eta \sigma_{\text{cx}} - \sigma_x)/pK_3}} + f_0,
$$
 (4.49)

где  $\delta$  – коэффициент ползучести пород песчаников  $\delta = 1.0 - 0.7$ ; для алевролитов  $\delta = 0.7 - 0.5$ ;

 $\sigma_{\rm cx}$  – прочность пород при одноосном сжатии, кПа

$$
\sigma_{\rm x} = m \gamma_{\rm cp} \ \rm H, \tag{4.50}
$$

m – коэффициент бокового распора пород,

 $m = 0.3 - 0.4$ ;

 $\gamma_{\rm cp}-$  средневзвешенный объемный вес пород до поверхности, к $\rm H/\rm M^3;$ 

Н - глубина разработок, м ;

Р - давление пород в своде обрушения, кПа;

 $K_3$  – коэффициент запаса прочности;

 $f_{o}$  – прогиб кровли камеры, укрепленной штанговой крепью, м;

$$
f_{0}
$$
 = 0,02.

Нагрузка на штангу определяется весом отслаивающей толщи пород кровли

$$
P_{\rm H} = \gamma a_1^2 (l_{\rm HK} + 0.5 a_1) K_3 \tag{4.51}
$$

где  $P_{H}$  – нагрузка на штангу, кН;

 $a_1$  – расстояние между анкерами, м.

 Если штанга закрепляется в шпуре цементным раствором или полимерными смолами, сила закрепления анкера определяется усилиями сдвига его относительно стенок шпура

$$
P_3 = \Psi \pi d_{\text{un}} l_3(\tau_{cp} + \sigma_x f_1 + \tau_{\text{cu}}), \qquad (4.52)
$$

где Р<sub>3</sub> – сила закрепления анкера, кН;

 $\Psi$  - коэффициент, зависящий от площади среза,  $\Psi = 0.3 - 0.4$ ;

 $l_3$  – длина закрепления анкера в шпуре, м;

 $\tau_{cp}$  – сопротивление породы сдвигу по поверхности среза, кПа;

 $\sigma_{\pi}$  – горизонтальные сжимающие напряжения в массиве пород, кПа;

 $f_1 = 0,35 - 0,5$ - коэффициент трения по поверхности среза;

 $\tau_{\text{cu}}$  – сцепление закрепляющего состава со стенками шпура, кПа; для цементных составов

 $\tau_{\text{cu}}$  = 1500-2000 кПа, для полимерных смол -  $\tau_{\text{cu}}$  = 2500-3800 кПа.

Кровля камеры, закрепленная штанговой крепью, будет устойчива при условии

$$
\mathbf{P}_3 \ge \mathbf{P}_{\scriptscriptstyle \rm H}
$$

и тогда длина закрепления анкера

$$
l_3 = \frac{\gamma a^2 \Gamma(\lambda_{nn} + 0.5a_1) K_3}{\psi \pi d_{nn} (\tau_{cp} + \sigma_x f_1 + \tau_{cn})},
$$
(4.53)

а его диаметр

$$
d = 1,12 \sqrt{P_h / \sigma_p} \tag{4.54}
$$

где  $d_0$  - диаметр, м;

σр - сопротивление материала анкера на растяжение, МПа.

Если кроме штанговой крепи применяется набрызгбетон, то толщина его

$$
h_{\delta} = \sqrt{P_{\rho a^3} / 2\sigma_p} \ge 0.03 \text{ M} \tag{4.55}
$$

где Рраз – разрушающая нагрузка, действующая на покрытие, кН;

σ<sup>р</sup> – предел прочности набрызгбетона на растяжение, кПа; для бетонов марок 300, 400 и 500  $\sigma_p$  равно соответственно 1,2; 1,4; 1,6 Па.

При проектировании инъекционной технологии рассчитываются геомеханические параметры упрочнения (глубина упрочнения, несущая способность оболочки из пород, прочность массива), технологические параметры нагнетания (давление, режим и время нагнетания, диаметр и глубина скважин, шпуров).

Завершается проектирование обоснованием технологической схемы производства работ, выбором оборудования для крепления, осмотра, оборки кровли и разработкой организации этих работ.

4.7.2. Закладкой выработанного пространства

<span id="page-36-0"></span>В рамках данного раздела проекта решаются следующие задачи:

- 1. Обоснование требований к свойствам закладки. Расчет нормативной прочности твердеющей закладки.
- 2. Подбор состава закладочного материала и расчет расхода основных составляющих.
- 3. Проектирование технологической схемы закладочных работ и выбор средств механизации.
- 4. Расчет параметров закладочного комплекса, транспорта смеси. Возведение закладочного массива.
- 5. Организация закладочных работ в блоке.

Сначала производится анализ условий разработки, состояние сырьевой базы по закладочным материалам, выявляются особые требования к способу управления горным давлением по ценности полезного ископаемого, сохранности налегающих пород и поверхности. На основе этого анализа формулируется требования к закладочному материалу по усадке, прочности, транспортабельности и др. и принимается решение о виде закладки (твердеющая, сыпучая, комбинированная). Если принято решение вести отработку с твердеющей закладкой, то сначала определяется нормативная прочность.

В связи с разным назначением массива и условиями разработки требуемая прочность закладки рассчитывается по одному, а чаще нескольким факторам: устойчивости вертикального обнажения; горизонтальной подработке; допустимым деформациям закладки; возможности движения по ней оборудования.

В качестве нормативной прочности принимается наибольшая из рассчитанных.

Расчет нормативной прочности закладки при инженерных расчетах сводится к решению трех задач: нахождение нагрузок на массив закладки, определение напряжений в закладочном массиве как составном элементе системы «массив-закладка», установление необходимой прочности материала несущих элементов, исходя из требуемой степени надежности [10, 11].

По рассчитанному значению нормативной прочности закладки, технологически необходимому сроку твердения и имеющимся материалам находится прочность закладки в 28 дней.

$$
\sigma_{28} = \frac{\ln 28}{\ln t} \sigma_{\text{n}},\tag{4.56}
$$

t - нормативный срок твердения, сут., где

 $\sigma_{\text{n}}$  – нормативная прочность закладки, МПа.

Если в качестве вяжущего используется цемент, то потребное количество цемента  $Q_v$  рассчитывается из выражения

$$
\sigma_{28} = AR_{\rm H} \left( \frac{Q_{\rm u}}{6} - 0.05 \right) \tag{4.57}
$$

где А - коэффициент, зависящий от качества заполнителя;

 $A=0,214$  - заполнитель высококачественный, содержание глины 5-10 %; А=0,18 - рядовой заполнитель (рядовой песок), содержание глины 10-30%; А=0,15 - заполнитель пониженного качества (хвосты);

В – количество воды, л; в расчетах принимается В=400;

 $R_{\text{u}}$  - активность цемента, МПа; принимается по табл. 4.7.

Количество заполнителя на 1 м<sup>3</sup> смеси получают решением равенства

$$
\frac{Q_u}{\gamma_u} + \frac{Q_3}{\gamma_3} + B = 1000 \,, \tag{4.58}
$$

где  $Q_3$  – количество заполнителя, кг;

 $\gamma_{\text{II}}$ ,  $\gamma_3$  – плотность соответственно цемента и заполнителя, кг/дм<sup>3</sup>.

В том случае, когда в качестве вяжущего используется состав из нескольких компонентов (цемент + шлак, цемент + зола, цемент + ангидрит и т.д.), то после расчёта озя приступают к определению необходимой активности смешанного вяжущего R<sub>cM</sub> из уравнения вида

$$
R_{cm} = A \frac{\sigma_{28}}{\left(\frac{Q_u + Q_o}{B} - 0.05\right)}\tag{4.59}
$$

где  $Q_{\text{tr}}+Q_{\text{tr}}$  - масса смешанного вяжущего в составе закладки, кг. Принимается равной 400 кг.

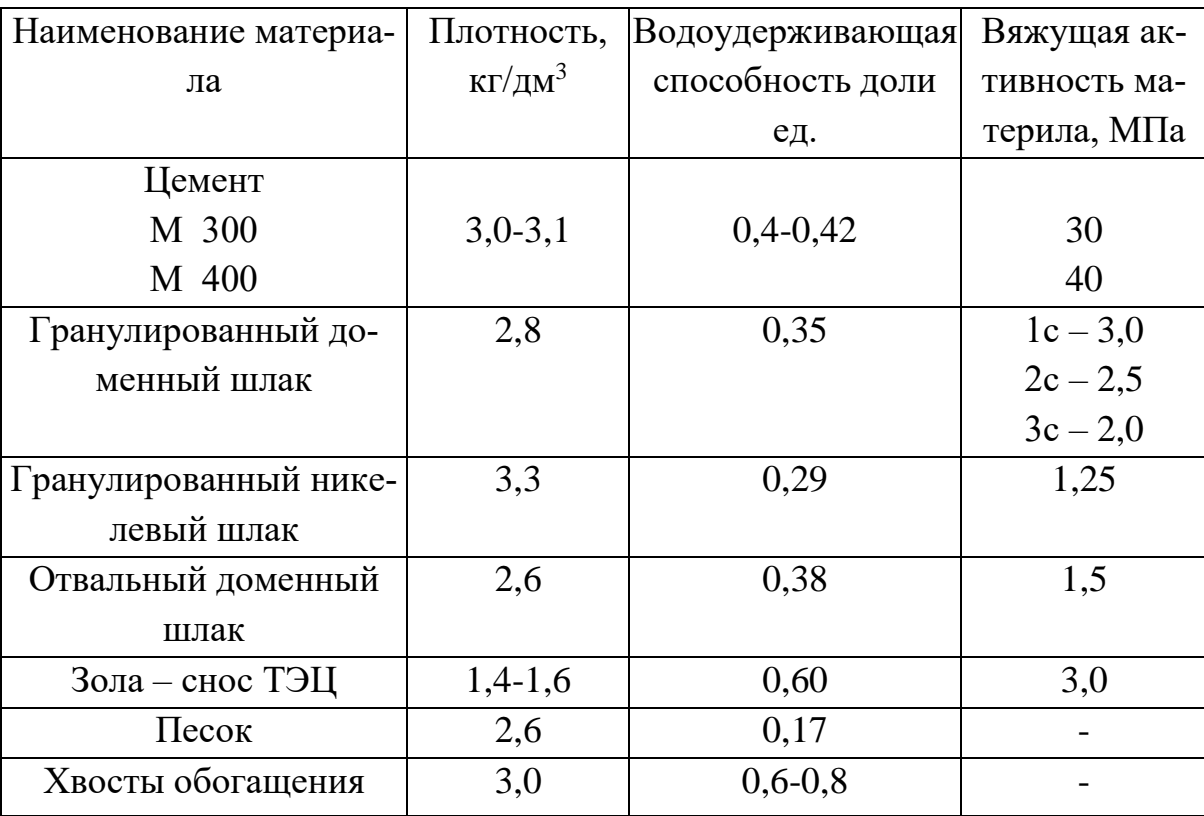

### Характеристика исходных материалов

Активность смешанного вяжущего (R<sub>cM</sub>) зависит от активности его составляющих, доли минеральной добавки в общей смеси вяжущего (коэффициент наполнения общего вяжущего - 4).

$$
R_{\text{cm}} = \frac{K_1}{K_2 + \varphi^{12\varphi + 0.5}},
$$
 (4.60)

где  $\varphi = \frac{D}{D+U}$ , доли ед.;

$$
K_1 = \frac{R_u R_\delta}{R_u - R_\delta};\tag{4.61}
$$

$$
K_2 = \frac{R_{\scriptscriptstyle{\partial}}}{R_{\scriptscriptstyle{\mu}} - R_{\scriptscriptstyle{\partial}}};\tag{4.62}
$$

D и Ц - масса минеральной добавки и цемента в общей массе смешанного вяжущего;

 $R_{\text{II}}$  и  $R_{\text{II}}$  - активности цемента и его заменителя (минеральной добавки). Откуда

$$
\varphi^{12\varphi+0,5} = \frac{K_1 - R_{\text{cm}}K_2}{R_{\text{cm}}} \tag{4.63}
$$

Для облегчения расчётов значения φ находятся по табл. 4.8.

Таблина 4.8

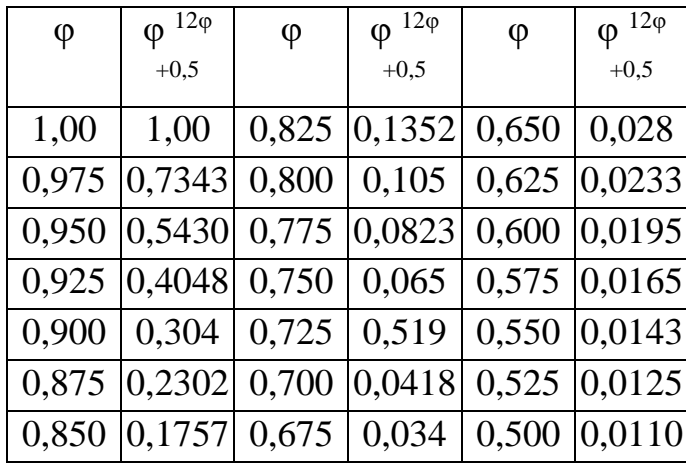

#### Значения функции

Далее рассчитываются объёмы вяжущей минеральной добавки, цемента, заполнителя

$$
Q_{\rm A} = 400 \varphi \tag{4.64}
$$

$$
Q_{\rm u} = 400 \ (1 - \varphi) \tag{4.65}
$$

$$
\frac{Q_u}{\gamma_u} + \frac{Q_\partial}{\gamma_\partial} + \frac{Q_{\text{3an}}}{\gamma_{\text{3an}}} + B = 1000\tag{4.66}
$$

По результатам расчётов определяется объёмная плотность 1 м <sup>3</sup> искусственного массива суммированием масс по составляющим.

На основании расчётов состава закладочной смеси находится годовая потребность горного предприятия в материалах, исходя из производственной мощности рудника и долевого участия систем разработки с закладкой в общем объеме добычи [12].

После определения состава смеси проектируются технологические процессы закладочных работ: подготовка материалов и приготовление закладочных смесей, доставка их к месту укладки, возведение искусственного массива.

Технологическая схема подготовки материалов включает тип оборудования, его количество, которые должны быть увязаны по мощности и обеспечивать подготовку требуемого объема материалов и с заданными кондициями. Характеристика некоторых видов оборудования представлена в работах [1,10,11].

В [1,10,11] приведены наиболее распространенные технологические схемы установок, их можно использовать при проектировании. Установки по подготовке материалов и приготовлению смеси, как правило, проектируются как единый закладочный комплекс, располагаемый на одной площадке. Схема закладочного комплекса представляется на чертеже.

Выбор способа транспортирования смеси производится в зависимости от дальности её подачи, глубины работ, производительности закладочного комплекса. Расчет параметров трубопроводного транспорта рекомендуется производить по методикам, изложенным в [1,10,11].

При проектировании процесса возведения массива закладки определяется место и способ подачи закладки, намечаются места установки перемычек и рассчитываются их параметры, устанавливается режим заполнения объема пустот.

Расчёт перемычки производится методами сопротивления материалов из условия восприятия ею нагрузок, создаваемых столбом закладочной смеси. Максимальный изгибающий момент М для стойки на двух опорах (деревянные перемычки) в рассматриваемом сечении

$$
M_{\text{max}} = \frac{P\lambda^2}{8};\tag{4.67}
$$

с одной промежуточной опорой

$$
M_{\text{max}} = \frac{P\lambda^2}{32} \tag{4.68}
$$

с двумя промежуточными опорами

$$
M_{\text{max}} = \frac{P\lambda^2}{90} \tag{4.69}
$$

где  $P=9,81$   $\gamma h_3$  - давление, создаваемое столбом закладочной смеси, Н;

 $\gamma$  - объемная масса закладки, кг/м<sup>3</sup>;

 $h_3$  - высота столба закладочной смеси, м. Принимается равной 5-10 м;

ℓ - длина стойки, м.

Необходимый момент сопротивления W в м<sup>3</sup>

$$
W = \frac{10^{-6} M_{\text{max}}}{\left[\sigma_{\text{n}}\right]}
$$
(4.70)

где  $\sigma_{n}$ ]=13-18 – предел прочности материала стойки на изгиб, МПа. Необходимое число стоек на 1 метр ширины (высоты) выработки:

при двух опорах

$$
\eta = \frac{\gamma h_3 \lambda^2}{8 \cdot 10^4 \left[\sigma_{\mu}\right] d^3} \tag{4.71}
$$

при одной промежуточной опоре

$$
\eta = \frac{\gamma h_3 \lambda^2}{32 \cdot 10^4 \left[\sigma_y \right] d^3} \tag{4.72}
$$

при двух промежуточных опорах

$$
\eta = \frac{\lambda h_3 \lambda}{90 \cdot 10^4 [\sigma_n] d^3} \tag{4.73}
$$

где d – диаметр стойки, м.

Толщину досок для отшивки следует принимать исходя из максимального для них пролета (табл. 4.9)

При устройстве бетонных перемычек максимальный изгибающий момент параллельно осям

$$
M_1 = \frac{10\gamma h_3 a^2}{V_1}
$$
 (4.74)

$$
M_2 = \frac{10\gamma h_3 B^2}{V_2}
$$
 (4.75)

где α и b - соответственно ширина и высота перемычки, м;

 $V_1, V_2$  - коэффициенты (табл. 4.10).

Таблица 4.9

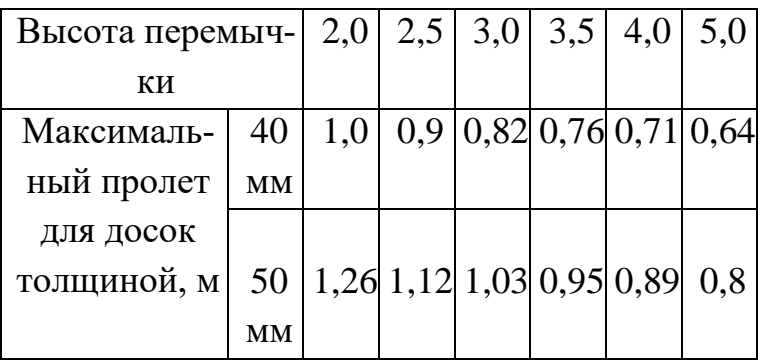

Толщина досок для устройства перемычек

Из расчётных моментов принимается наибольший  $M_{\text{max}}$ 

Таблица 4.10

Значение коэффициентов  $\lambda$  и  $V_1, V_2$ 

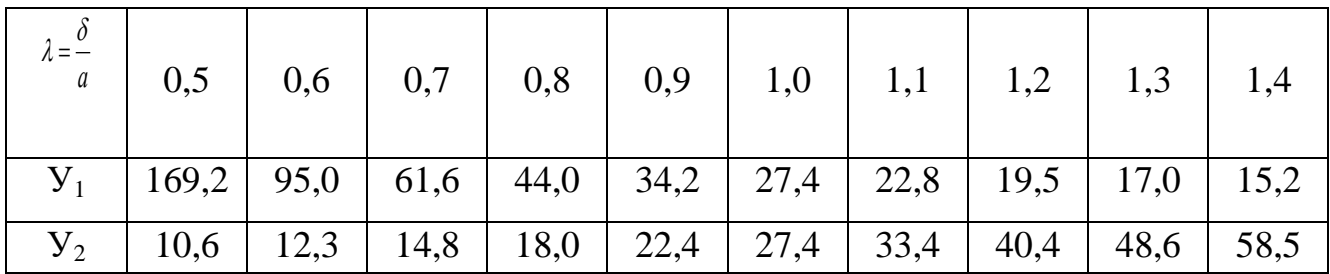

Расчетный момент сопротивления перемычки

$$
W = \frac{M_{\text{max}} K}{m[\sigma_p]10^6}
$$
 (4.76)

где К=1,2 - коэффициент перегрузки;

m=0,2 - коэффициент условий работ;

 $\sigma_{\rm o}$ ] - предел прочности бетона на растяжение, МПа (табл. 4.11) Таблица 4.11

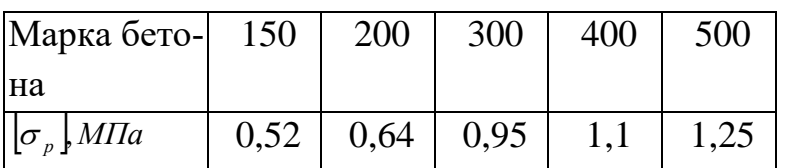

Предел прочности бетона на растяжение

Толщина бетонной перемычки

$$
\delta = \sqrt{\frac{6W}{f}}
$$
\n(4.77)

где  $f = B - \pi p$ и определении W по M<sub>1</sub>;

 $f = B$  - при определении W по M<sub>2</sub>;

Следует в проекте предусматривать мероприятия по закладке с указанием расположения объектов работ и точек, с которых производится дозакладка.

### 4.7.3. Обрушением вмещающих пород

Перечень решаемых вопросов:

- оценка устойчивости обнажений пород и их склонности к самообрушению при подработке;
- возможность возникновения воздушных ударов, расчет толщины предохранительной подушки;
- выбор и расчет технологии обрушения налегающих пород;
- расчет показателей извлечения полезного ископаемого.

Необходимым условием самообрушения пород вслед за отбойкой и выпуском руды является соответствие параметров отрабатываемых блоков и секций параметрам обрушения пород. Без задержек происходит самообрушение в трещиноватых неустойчивых породах и при сплошной отработке блоков. В крепких устойчивых породах,; когда возможно образование зависаний пород , накапливание пустот и повышение опорного давления, переходят на принудительное обрушение или перепуск обрушенных пород с вышележащих этажей.

В первый период самообрушение происходит в виде вывалов кровли. При малых площадях подработки самообрушение может локализоваться, при значительных размерах обнажений процесс обрушения достигает поверхности, после чего обрушение достигает поверхности, после чего обрушение идет в виде периодического самообрушения консолей.

В качестве критерия при оценке устойчивости обнажений пород чаще используют эквивалентный пролет подработки L<sub>экв</sub>, представляющий собой пролет бесконечно протяженной выработки, имеющий такую же устойчивость, как обнажение пород с конкретными размерами. Если обозначить величину предельного устойчивого пролета L<sub>пр</sub>, то условие развития процесса обрушения вмещающих пород запишется в виде

$$
L_{\text{KRB}} > L_{\text{np}} , \qquad (4.78)
$$

Эквивалентный пролет рассчитывают для горизонтальных обнажений по зависимостям:

$$
при L>2b; L₃=b
$$
\n
$$
пpu L<2b; L₃=\sqrt{\frac{b \cdot L}{2}};
$$
\n(4.79)

где L и b- соответственно длина и ширина обнажения, м

При наклонном залегании расчет эквивалентного пролета предлагается производит с учетом размеров обнажений и количества опор по контуру.

Пустота ограничена с четырех сторон:

L>2b; L<sub>3</sub>=b;  
\nL<2b; L<sub>3</sub>=
$$
\frac{b \cdot L}{\sqrt{b^2 + L^2}}
$$
 (4.80)

Пустота ограничена с трех сторон:

$$
L > 2b
$$
;  $L_3=b$ ; (4.81)

$$
L \ll 2b; L = \frac{2bL}{2L + b}
$$

где b- размер горизонтальной проекции обнажений (рудного тела) вкрест простирания рудного тела, м.

Для определения предельного полета используют те же зависимости, что и для расчета устойчивых обнажений, только коэффициент запаса прочности принимается равным единице [5, 8, 12].

После выхода обрушения на поверхность определяют пролет подконсольного пространства (шаг обрушения) при углах падения залежи до 25<sup>°</sup> по формуле [9]

$$
\text{L'}_{np} = 0,435 \text{ H } \left( \frac{\left[ \sigma_p^H \right]}{pH} + 0,0026 \text{ K}_{\text{rp}} \right)^{0.6}; \tag{4.82}
$$

при углах 25-45 $^{\circ}$ 

$$
L'_{\text{mpe}A} = H_{0,3} \frac{\sigma_{pac}^{Y} - 0.8H + 2.5}{0.109H + 87 - 1.38d}, \qquad (4.83)
$$

где Н - глубина разработки , м;

 $\left[ \sigma^{\scriptscriptstyle H}_{\scriptscriptstyle P} \right]$ - предел прочности налегающих пород на растяжение, МПа;

- угол падения, град;

Кгр- коэффициент, зависящий от глубины разработки:

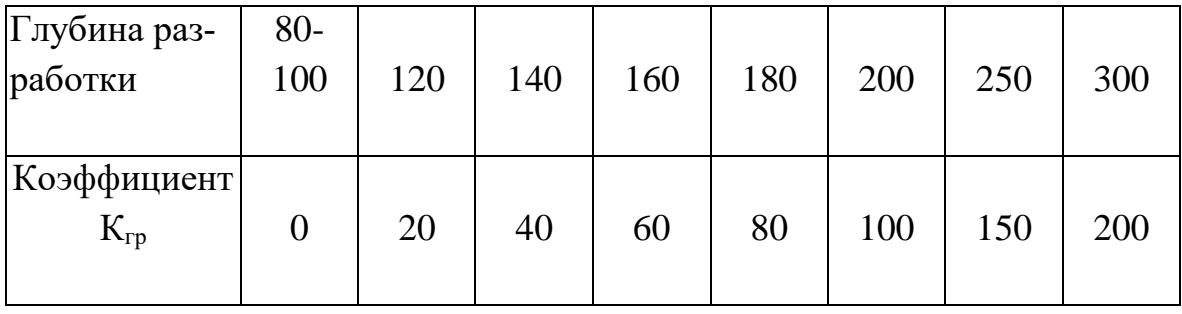

Превышение предельного пролета ведет к образованию свода или обрушению консоли. Используя зависимости для расчета свода, можно найти высоту зоны обрушения, а через коэффициент разрыхления – объем обрушенных пород.

При высокой устойчивости налегающих пород, когда не исключается возможность внезапного обрушения больших масс пород и возникновения воздушного удара, предусматривается принудительное обрушение пород в объеме достаточном для создания предохранительной породной подушки. Параметры ее рекомендуется рассчитывать по методикам, изложенным в работах  $\, [4, \! 5,\! 7]. \,$ 

Если в процессе формирования породной подушки обрушение выходит на поверхность или она создается подрывкой борта карьера, мощность слоя обрушенных пород проверяется на возможность образования активных аэродинамических связей. Толщина слоя пород. Н *под* в метрах, обеспечивающая требуемую степень утечек может быть найдена по зависимости:

$$
H_{\text{noo}} = \frac{h}{\frac{\mu Q_{\text{ym}}}{KF} + \frac{\rho Q_{\text{ym}}^2}{\lambda F^2}},
$$
\n(4.84)

где Qут - количество воздуха, проходящего через толщину обрушенных пород, м 3 /с. Задается в объеме 5-25 % от количества воздуха, подаваемого в блок, м $3/c$ ;

 $\mu$ - вязкость воздуха, М=0,0183.10  $^{\text{-6}}$ 

 $\rho$  -плотность воздуха, P=0.123 кг/ м<sup>3</sup>

Р – площадь фильтрационного потока, м<sup>2</sup>;

*l* - масштаб макрошероховатости, м (табл. 4.12).

К- коэффициент проницаемости, м 2 (см. табл. 4.12)

Таблица 4.12

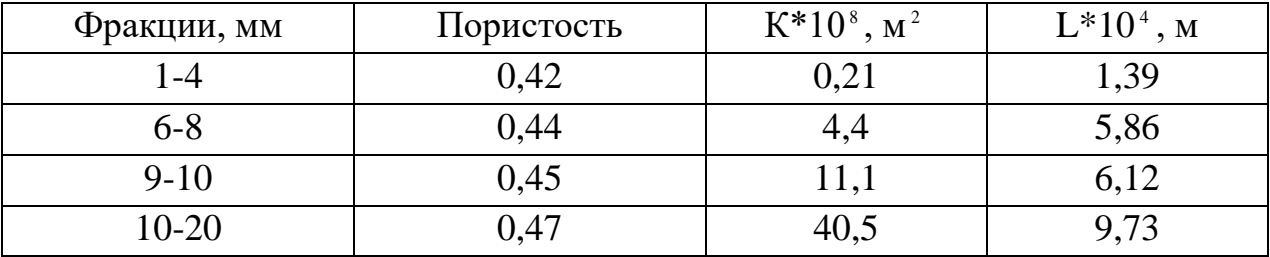

Значения коэффициентов К и L

Задавая значения объемов утечек, находится соответствующая им толщина слоев обрушенных пород. В проект принимается такое значение, которое обеспечивает безопасность работ по фактору возникновения воздушного удара и минимуму утечек воздуха.

После этого приступают к выбору и расчету процесса обрушения налегающей толщи и создания зоны обрушенных пород требуемых размеров. Устанавливается способ ведения работ (взрывание зарядов, образование опережающей подсечки, перепуск пород и т.д.) , рассчитываются параметры, принимается оборудование, обосновывается организация, находятся показатели работ [5,14].

## **4.8. Противопожарная профилактика**

<span id="page-46-0"></span>Раздел выполняется при проектировании пожароопасных месторождений, представленных сульфидными рудами и породами, склонными к самовозгоранию [25].

При выполнении курсового проекта по отработке пожароопасного месторождения не требуется детальная проработка параметров профилактического заиливания, рекомендуется лишь обеспечение следующих необходимых условий:

- полевая схема подготовки;

- многостадийная отработка блоков, т. е. необходимо предусматривать оставление барьерных целиков, отработка которых должна осуществляться после выполнения противопожарных профилактических мероприятий;

- устройство изолирующих перемычек в прилегающих к заиловочному участку выработках;

- объем глинопульпы для систем разработки с обрушением руды и вмещающих пород принимать равным  $20 - 25$  % (в пересчете на твердое) от объема выпущенной из блока руды.

# **БИБЛИОГРАФИЧЕСКИЙ СПИСОК**

- <span id="page-47-0"></span>1. Справочник по горнорудному делу / Под ред. В.А. Гребенюка, Я.С. Пыжьянова, И.Е. Ерофеева. М.: Недра 1983.
- 2. Мосинец В.Н. Дробящее и сейсмическое действие взрыва в горных породах. М.: Недра 1976.
- 3. Скорняков Ю.Г. Системы разработки и комплексы самоходных машин при подземной добыче руд. М.: Недра ,1978.
- 4. Байконуров О.А., Филимонов А.Т., Коломин С.Г. Комплексная механизация подземной разработки руд. М.: Недра 1981 .
- 5. Именитов В.Р. Процессы подземных горных работ при разработке рудных месторождений. М.:Недра 1984.
- 6. Куликов В.В. Выпуск руды. М.: Недра. 1980.
- 7. Панин И.М., Ковалев И.А. Задачник по подземной разработке рудных месторождений. М.: Недра , 1984.
- 8. Галаев Н.З. Управление состоянием массива горных пород при подземной разработке рудных месторождений. Учебн. для вузов. – М.: Недра, 1990. – 176 с.
- 9. Галаев Н.З., Иванов А.А. Управление горным давлением при разработке рудных месторождений системами с открытым очистным пространством. Л.: Издво ЛГИ,1986 .
- 10.Борщ-Компониец В.И., Макаров А.Б. Горное давление при отработке пологих рудных залежей. М.: Недра, 1986.
- 11.Закладочные работы в шахтах: Справочник / Под ред. Д.М. Бронникова, М.Н. Цыгалова. М. : Недра, 1989.
- 12.Баранов А.О., Расчет параметров технологических процессов подземной добычи руд. М.: Недра, 1989.
- 13.Вяткин А.П., Горбачев В.Г., Губцов В. А. Твердеющая закладка на рудниках. М.: Недра,1983.
- 14.Именитов В.Р., Абрамов В.Д., Попов В.В. Локализация пустот при подземной добыче руды. М.: Недра. 1983.
- 15.Инъекционное упрочнение горных пород / Ю.З. Заславский, Е.А. Лопухин, Е.Б. Дружко и др. М.: Недра,1984
- 16.Руководство и инструкция по инъекционному упрочнению горных пород полимерными материалами. М.: МПИ, 1985.
- 17.Богацкий В.Ф., Пергамент В.Х. Сейсмическая безопасность при взрывных работах. – М.: Недра. – 1978.
- 18.Федеральные нормы и правила в области промышленной безопасности "Пра-

вила безопасности при взрывных работах" Приказ Ростехнадзора от 16.12.2013 N 605 (ред. от 30.11.2017)

- 19.Иванов К.И., Ципкин А.М. Бурение шпуров и скважин самоходными шахтными установками . М.: Недра,1983.
- 20.Жигур Л.Ю., Савельев Ю.Я. Безопасность массовых взрывов на подземных рудниках. М.: Недра, 1977.
- 21.Кутузов Б.Н. Разрушение горных пород взрывом. Учебник для вузов 3-е изд., перераб. и доп. – М.: Издательство МГИ, 1992. – 516 с.
- 22.Анкерная цепь: Справочник . М.: Недра . 1990.
- 23.Безопасность взрывных работ в промышленности / Под ред. Б.Н. Кутузова . М.: Недра. 1992.
- 24.Вяльцев М.М. Технология строительства горных предприятий в примерах и задачах. М.: Недра, 1989.
- 25.Минеев Б.К. Разработка медноколчеданных месторождений. –М.: Недра, 1980.  $-230$  c.
- 26.Нормы технологического проектирования рудников цветной металлургии с подземным способом разработки. ВНТП 37-86. Минцветмет СССР. 1986.
- 27.Баранов А.О. Проектирование технологических схем и процессов подземной добычи руд: Справочное пособ. – М.: Недра, 1993. 283 с.
- 28.Федеральные нормы и правила в области промышленной безопасности "Правила безопасности при ведении горных работ и переработке твердых полезных ископаемых" Приказ Ростехнадзора от 11.12.2013 N 599 (ред. от 21.11.2018)